Документ подписан простой электронной подписью Информация о владельце: ФИО: Алейник Станислав Николаевич Должность: Ректор Дата подписания: 03.03.2021 10:06:32

# Уникальный программный ключ: МИНИСТЕРСТВО СЕЛЬ<mark>СКОГО ХОЗЯЙСТВА</mark> 5258223550ea9fbeb23726a1609b644b33d8986**p63&&MMCROMCROMEDEALM ФЕДЕРАЛЬНОЕ ГОСУДАРСТВЕННОЕ БЮДЖЕТНОЕ ОБРАЗОВАТЕЛЬНОЕ УЧРЕЖДЕНИЕ ВЫСШЕГО ОБРАЗОВАНИЯ «БЕЛГОРОДСКИЙ ГОСУДАРСТВЕННЫЙ АГРАРНЫЙ УНИВЕРСИТЕТ ИМЕНИ В.Я. ГОРИНА»**

«УТВЕРЖДАЮ» Декан экономического факультета доктор экономических наук, доцент *. В Дари* Наседкина Т.И. « 12 » «Елегорампь 2014 г.

# **РАБОЧАЯ ПРОГРАММА**

## **по дисциплине «ИНФОРМАЦИОННЫЕ ТЕХНОЛОГИИ В ПРОФЕССИОНАЛЬНОЙ ДЕЯТЕЛЬНОСТИ»**

**направление подготовки 44.03.04. Профессиональное обучение**

**(по отраслям)**

**направленность (профиль) Сельское хозяйство: технические системы в**

## **агробизнесе**

**квалификация Бакалавр**

Рабочая программа составлена с учетом требований:

• федерального государственного образовательного стандарта высшего образования (ФГОС ВО) по направлению подготовки 44.03.04 - Профессиональное обучение (по отраслям), утвержденного и введенного в действие с приказом Министерства образования и науки РФ от 1 октября 2015 г № 1085;

• порядка организации и осуществления образовательной деятельности по образовательным программам высшего образования - программам бакалавриата, программам специалитета, программам магистратуры, утвержденного приказом Министерства образования и науки РФ от 05.04.2017 г. № 301;

• профессионального стандарта «Педагог профессионального обучения, профессионального образования и дополнительного профессионального образования» утвержденного и введенного в действие приказом Министерства труда и социальной защиты РФ от 8 сентября 2015г № 608н;

• основной образовательной программы ФГБОУ ВО Белгородский ГАУ по направлению подготовки 44.03.04 «Профессиональное обучение (сельское хозяйство: технические системы в агробизнесе)».

**Составитель:** к.т.н., доцент Миронов А.Л.

**Рассмотрена** на заседании кафедры информатики и информационных технологий

« 5 » *– 10* ≇ – 20 18 г., протокол № 14 Зав. кафедрой

**Согласована** с выпускающей кафедрой профессионального обучения и социально-педагогических дисциплин

« <u>4 » ИМАА 2018</u> г., протокол № 11 Зав. кафедрой <u>Викулина Н.Н.</u>

**Одобрена** методической комиссией экономического факультета

 $\kappa 6$  » *IEIOl*<sub>c</sub> $\ell$ <sup>201</sup> $\ell$ <sup>r</sup>., протокол  $N$ <sup>2</sup>

Председатель методической комиссии экономического факультета Черных А.И.

## **I. ЦЕЛЬ И ЗАДАЧИ ДИСЦИПЛИНЫ**

**1.1. Цель дисциплины - ознакомление обучающихся с основами современных информационных технологий, тенденциями их развития, в обучении обучающихся принципам построения информационных моделей, проведением анализа полученных результатов, применением современных информационных технологий в профессиональной деятельности.**

**1.2.Задачизаключаются:**

**- в усвоение основных понятий информационных технологий; в ознакомление с архитектурой, технико-эксплуатационными характеристиками и программным обеспечением современных компьютеров;**

**-в обучении основам работы с системным программным обеспечением (операционной системой типа Windows); с прикладным программным обеспечением: текстовым, табличным процессором и др.;**

**-в формировании умений и навыков эффективного использования современных персональных компьютеров для решения задач, возникающих в процессе обучения, а также задач связанных с дальнейшей профессиональной деятельностью;**

**-в овладении практическими навыками работы в локальных и глобальных вычислительных сетях и приемами защиты информации.**

## **II. МЕСТО ДИСЦИПЛИНЫ В СТРУКТУРЕ**

## **ОСНОВНОЙ ПРОФЕССИОНАЛЬНОЙ ОБРАЗОВАТЕЛЬНОЙ ПРОГРАММЫ (ОПОП)**

#### **2.1. Цикл (раздел) ОПОП, к которому относится дисциплина**

**Информационные технологии в профессиональной деятельности относится к дисциплинам по выбору (Б1.В.ДВ.01.01) вариативной части основной профессиональной образовательной программы.**

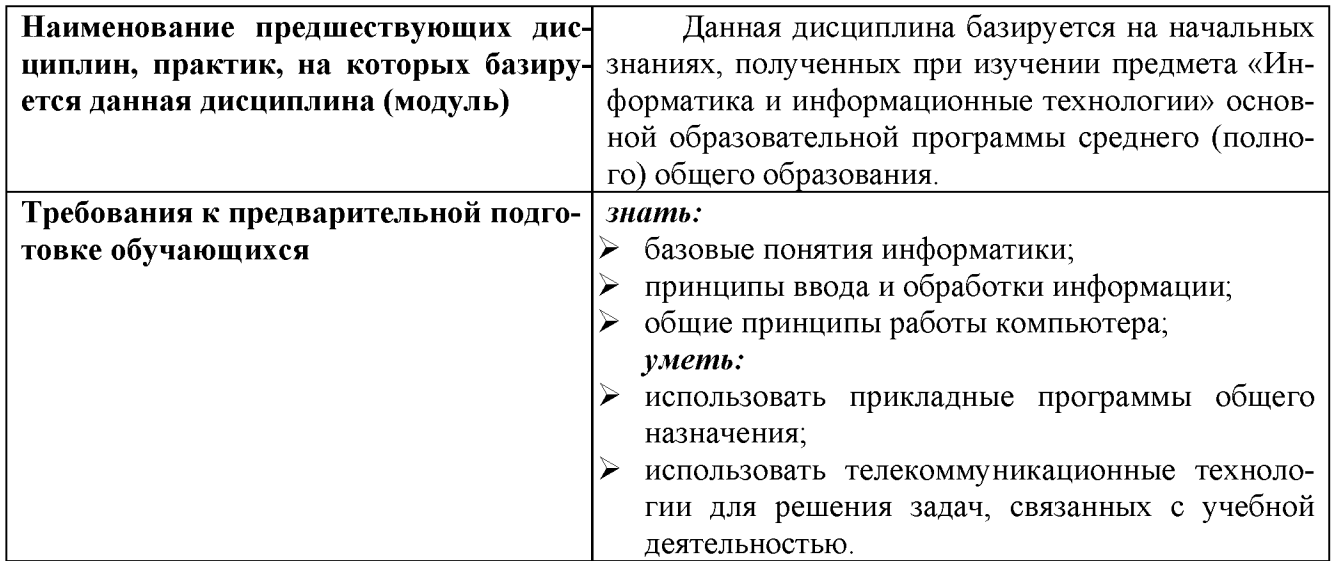

**2.2. Логическая взаимосвязь с другими частями ОПОП**

**Освоение дисциплины «Информационные технологии в профессиональной деятельности» обеспечивает базовую подготовку студентов в области использования средств вычислительной техники для всех курсов, использующих автоматизированные методы анализа, расчетов и компьютерного оформления курсовых и дипломных работ.**

## **III. ОБРАЗОВАТЕЛЬНЫЕ РЕЗУЛЬТАТЫ ОСВОЕНИЯ** ДИСЦИПЛИНЫ, СООТВЕТСТВУЮЩИЕ ФОРМИРУЕМЫМ КОМПЕТЕНЦИЯМ

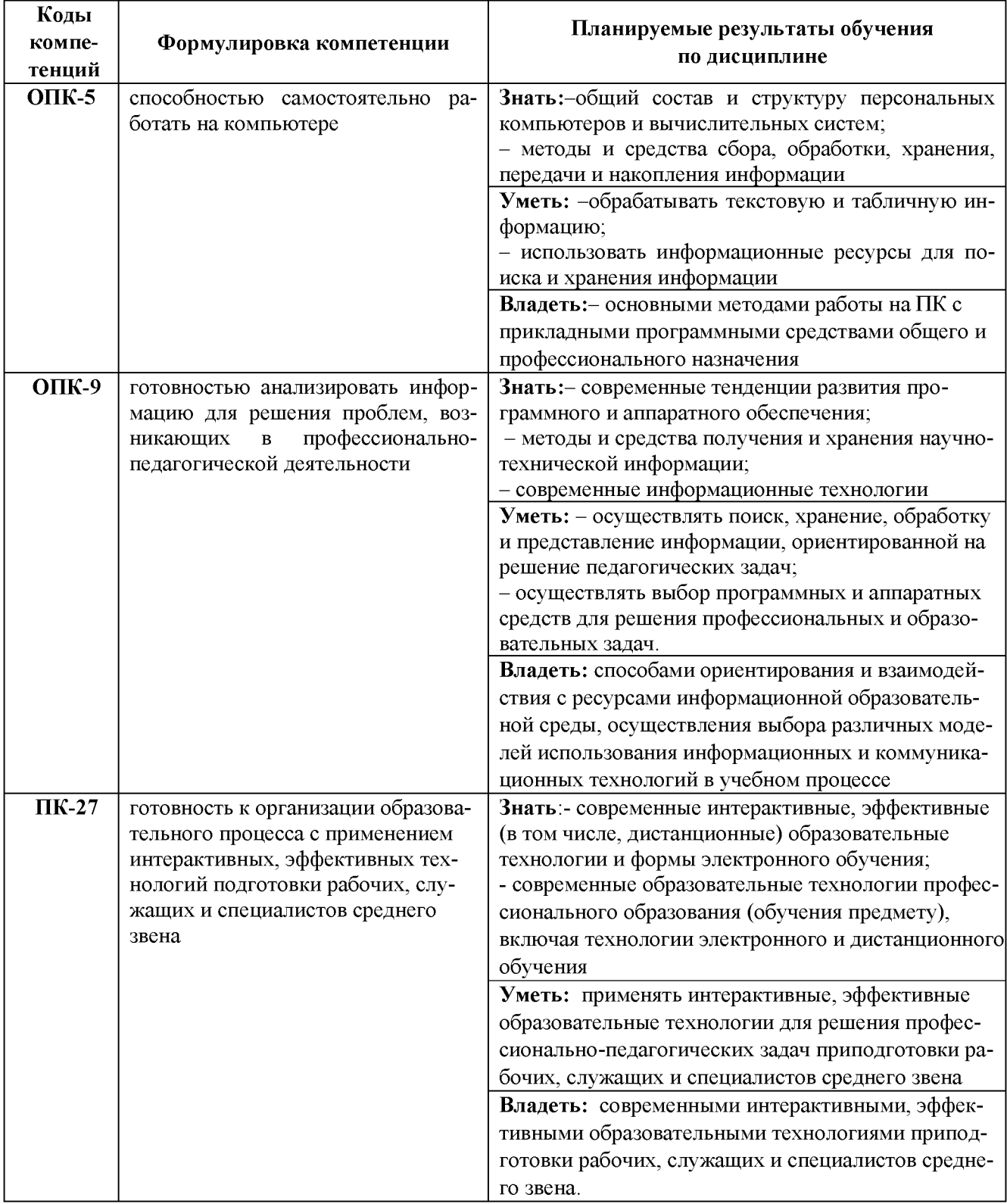

## **IV. ОБЪЕМ, СТРУКТУРА, СОДЕРЖАНИЕ ДИСЦИПЛИНЫ, ВИДЫ УЧЕБНОЙ РАБО-ТЫ И ФОРМЫ КОНТРОЛЯ ЗНАНИЙ**

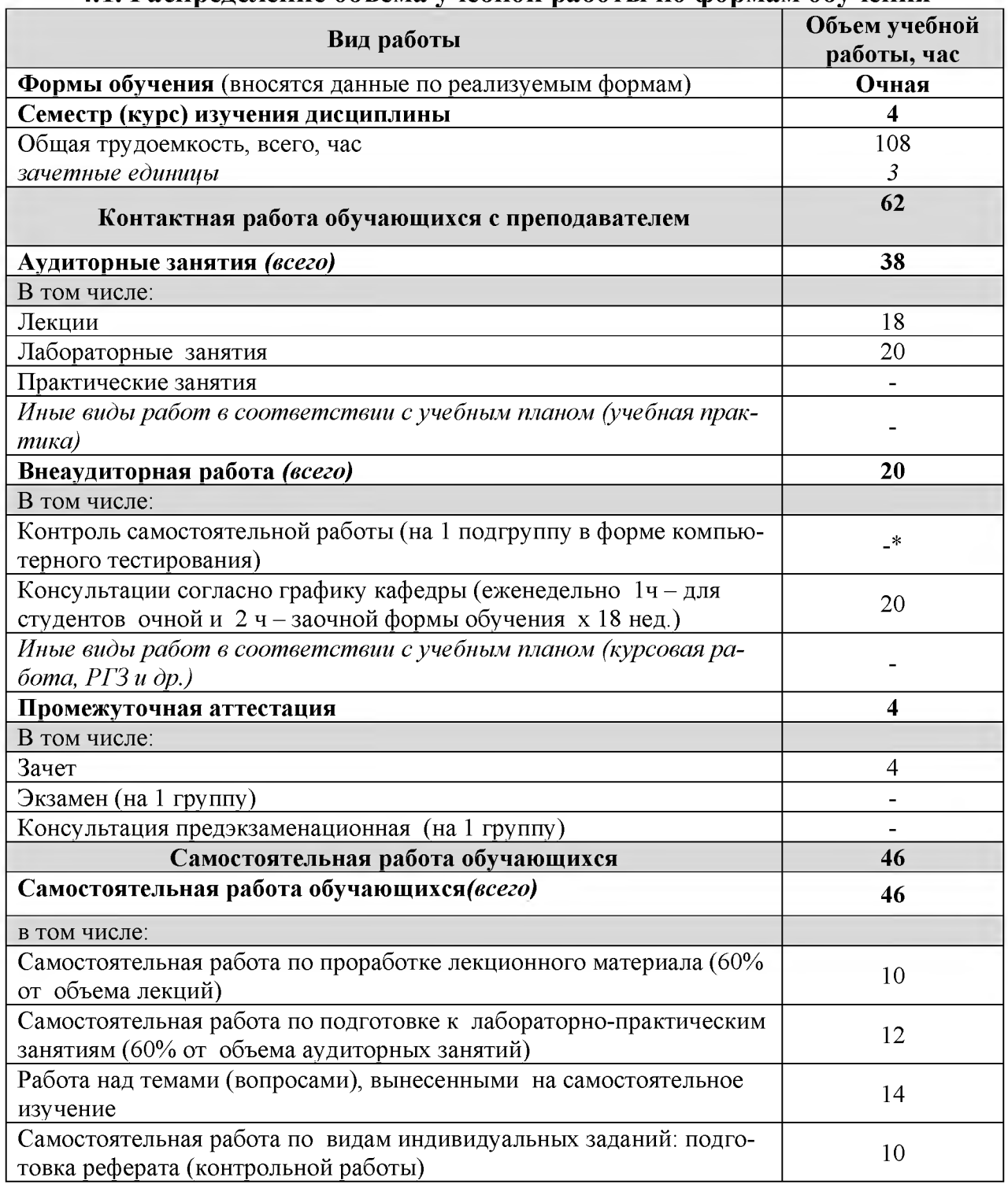

#### **4.1. Распределение объема учебной работы по формам обучения**

**Примечание:\*осуществляется на аудиторных занятиях**

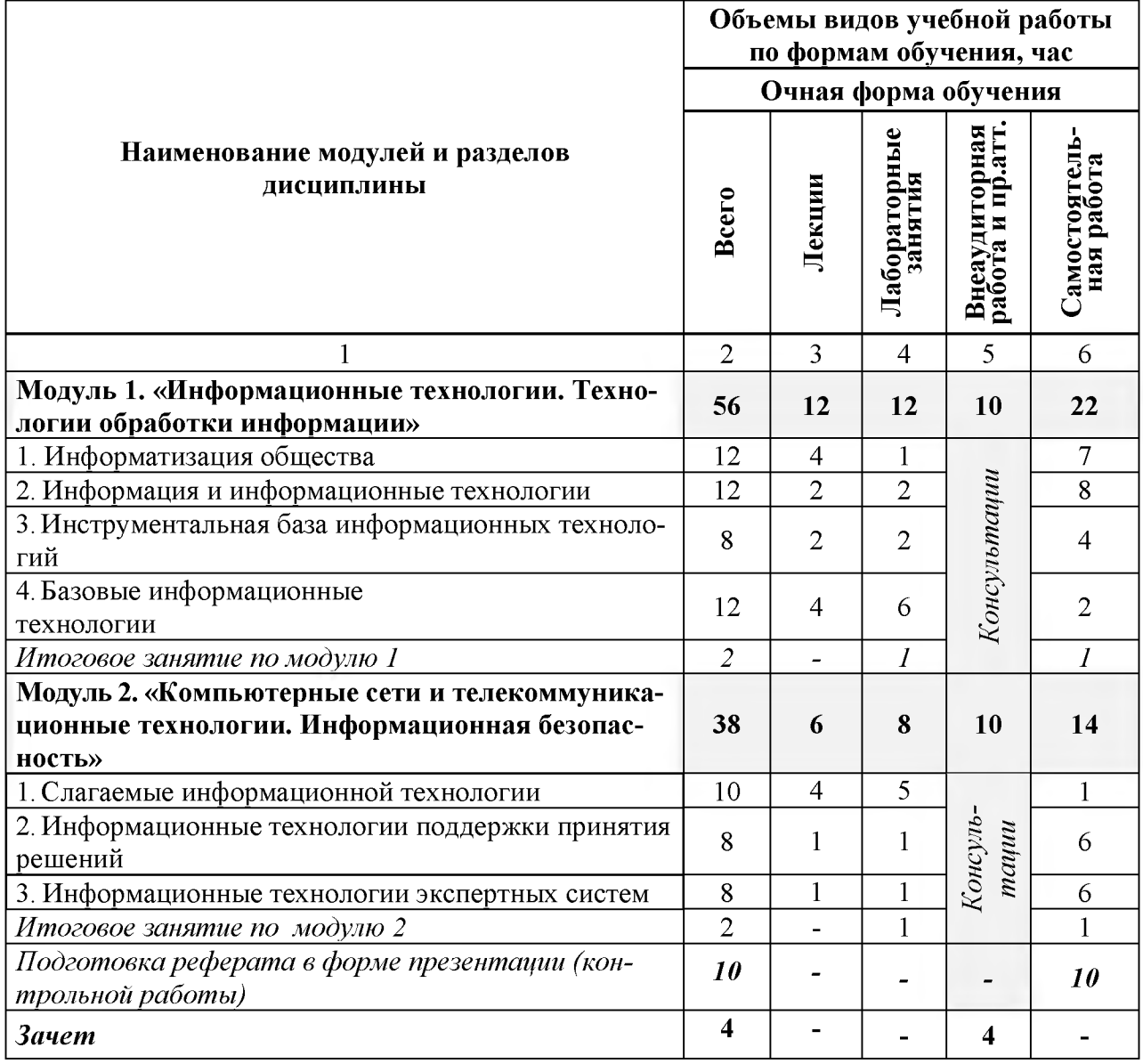

# **4.2 Общая структура дисциплины и виды учебной работы**

# **4.3 Структура и содержание дисциплины по формам обучения**

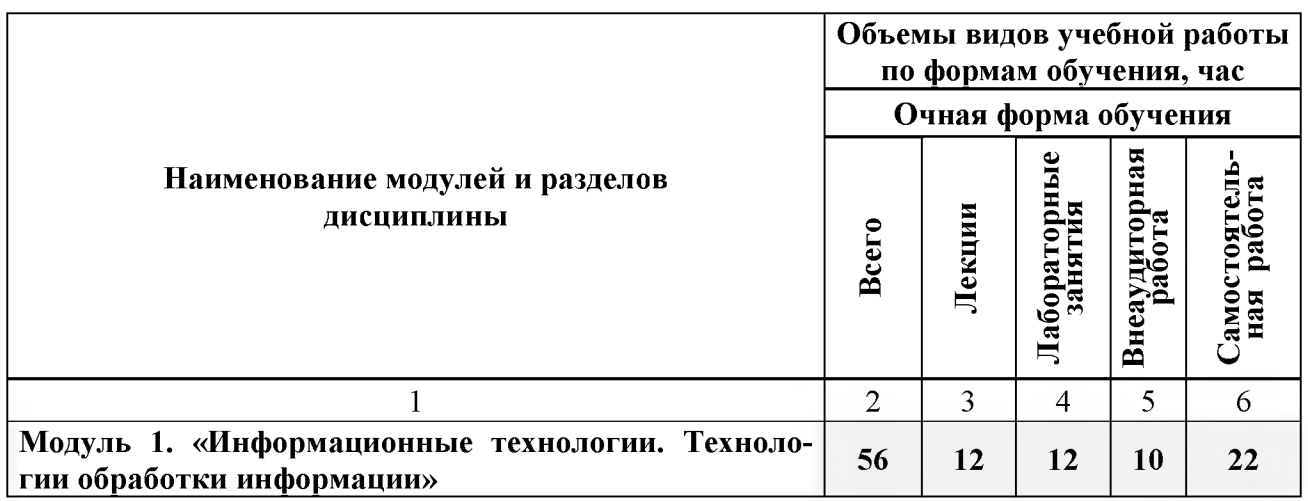

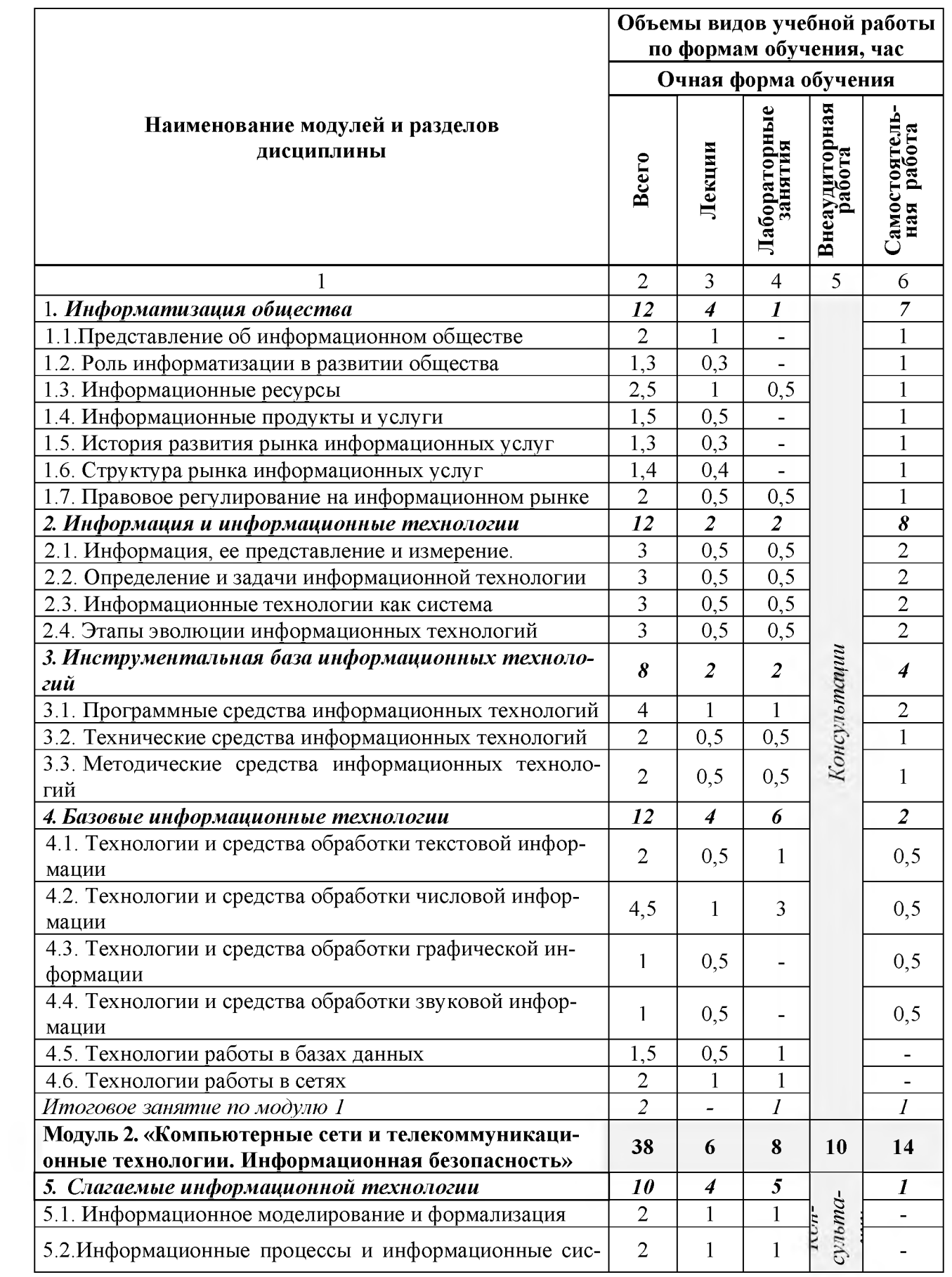

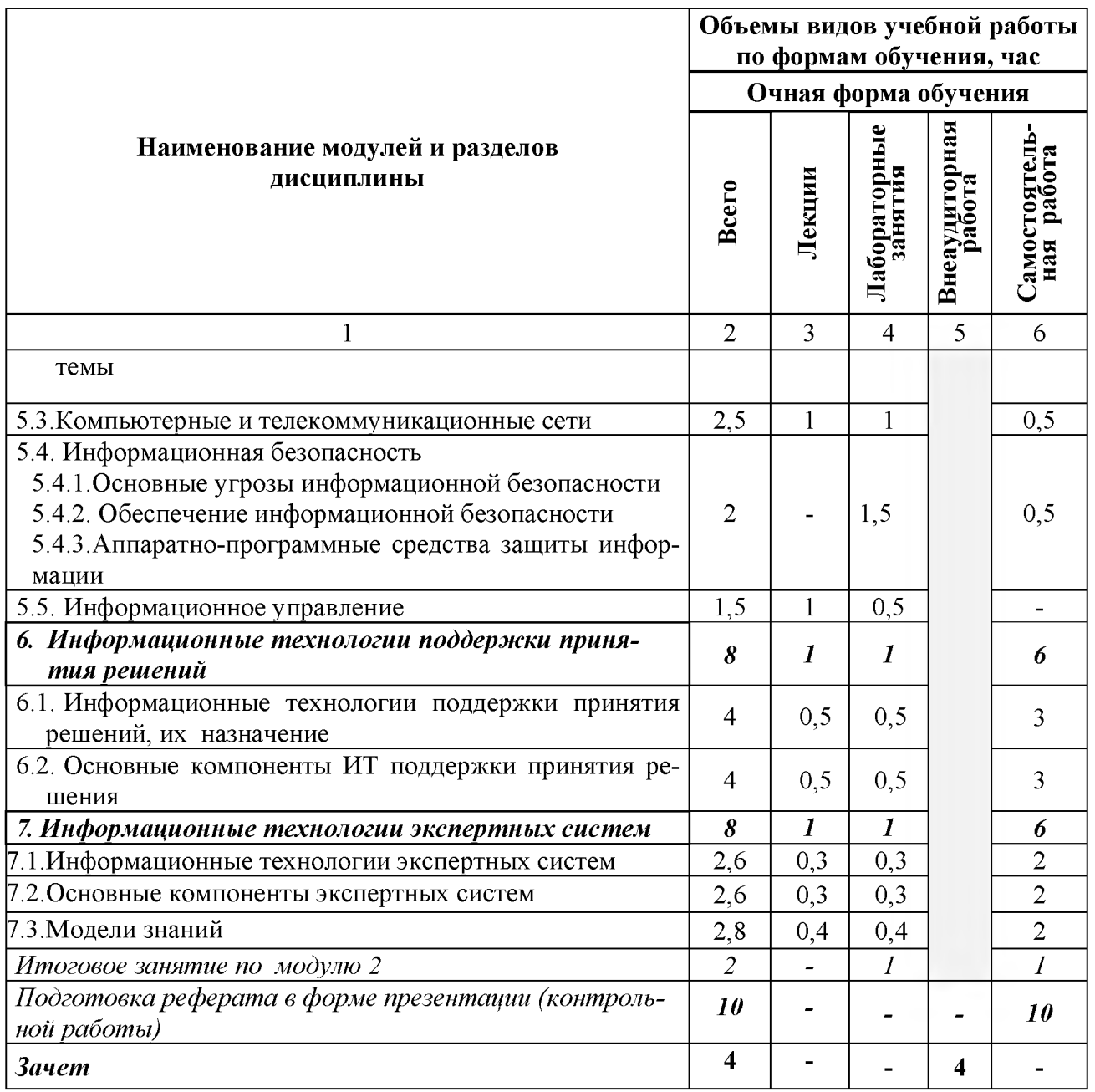

#### **V. ОЦЕНКА ЗНАНИЙ И ФОНД ОЦЕНОЧНЫХ СРЕДСТВ ДЛЯ ПРОВЕДЕНИЯ ТЕКУ-ЩЕГО КОНТРОЛЯ ЗНАНИЙ И ПРОМЕЖУТОЧНОЙ АТТЕСТАЦИИ ОБУЧАЮЩИХ-СЯ ПО ДИСЦИПЛИНЕ**

**5.1. Формы контроля знаний, рейтинговая оценка и формируемые компетенции (дневная форма обучения)\_\_\_\_\_\_\_\_\_\_\_\_\_\_\_\_\_ \_\_\_\_\_\_\_ \_\_\_\_\_\_\_\_\_\_\_\_\_\_\_\_\_\_\_\_\_\_\_\_\_ \_\_\_\_\_\_\_\_\_\_\_\_\_\_\_\_\_\_\_\_**

| N <sub>2</sub>                                                                                            | Наименование рейтингов,                                    |                                              | Объем учебной работы  |                |                         |                                       |                              | Форма                     |                            |
|----------------------------------------------------------------------------------------------------|------------------------------------------------------------|----------------------------------------------|-----------------------|----------------|-------------------------|---------------------------------------|------------------------------|---------------------------|----------------------------|
| $\Pi/\Pi$                                                                                                 | модулей и блоков                                           | Формируемые<br>компетенции                   | трудоемкость<br>Общая | Лекции         | Лабораторные<br>занятия | и промежут.аттест<br>Внеаудиторн. раб | Самостоятельная<br>работа    | контроля зна-<br>ний      | Количество баллов<br>(max) |
| Всего по дисциплине                                                                                       |                                                            | <b>ОПК-5</b>                                 | 108                   | 18             | 20                      | 24                                    | 46                           | Зачет                     | 100                        |
|                                                                                                    |                                                            | <b>ОПК-9</b><br>$\mathbf{I}$ K-27            |                       |                |                         |                                       |                              |                           |                            |
| І. Входной рейтинг                                                                                        |                                                            |                                              |                       |                |                         |                                       |                              | Тестирование              | $\overline{5}$             |
| <b>II.</b> Рубежный рейтинг                                                                               |                                                            |                                              |                       |                |                         |                                       |                              | Сумма баллов<br>за модули | 60                         |
| Модуль 1. «Информационные<br>технологии. Технологии обработ-<br>ки информации»                            |                                                            | <b>ОПК-5</b><br><b>ОПК-9</b><br>ПК-27        | 56                    | 12             | 12                      | 10                                    | 22                           |                           | 25                         |
| $\mathbf{1}$ .                                                                                            | Информатизация общества                                    |                                              | 12                    | $\overline{4}$ | $\mathbf{1}$            |                                       | $\overline{7}$               | Устный опрос              |                            |
| $\overline{2}$ .                                                                                          | Информация и информацион-                                  |                                              | 12                    | $\overline{2}$ | $\overline{2}$          |                                       | 8                            | Устный опрос              |                            |
| 3.                                                                                                    | база<br>Инструментальная<br>ИН-<br>формационных технологий |                                              | 8                     | $\overline{2}$ | $\overline{2}$          |                                       | $\overline{4}$               | Устный опрос              |                            |
| 4.                                                                                                    | Базовые информационные<br>технологии                       |                                              | 12                    | 4              | 6                       |                                       | $\overline{2}$               | Работа на ПК              |                            |
| Итоговый контроль знаний по те-<br>мам модуля 1.                                                          |                                                            |                                              | $\overline{2}$        |                | $\boldsymbol{I}$        |                                       | 1                            | Тестовый<br>контроль      |                            |
| Модуль 2. «Компьютерные сети и<br>телекоммуникационные техноло-<br>гии. Информационная безопас-<br>ность» |                                                            | $OIIK-5$<br><b>ОПК-9</b><br>$\text{II}$ K-27 | 38                    | 6              | 8                       | 10                                    | 14                           |                           | 35                         |
| $\vert$ 1.                                                                                                | информационной<br>Слагаемые<br>технологии                  |                                              | 10                    | 4              | 5                       |                                       | $\mathbf{1}$                 | Устный<br>опрос           |                            |
| 2.                                                                                                    | Информационные технологии<br>поддержки принятия решений.   |                                              | 8                     | 1              | 1                       |                                       | 6                            | Работа на ПК              |                            |
| 3.                                                                                                    | Информационные технологии<br>экспертных систем             |                                              | 8                     | $\mathbf{1}$   | 1                       |                                       | 6                            | Работа на ПК              |                            |
| Итоговый контроль знаний по те-<br>мам модуля 2.                                                          |                                                            |                                              | $\overline{2}$        | -              | 1                       |                                       | $\mathbf{1}$                 | Тестовый кон-<br>троль    |                            |
| <b>III.</b> Творческий рейтинг                                                                            |                                                            |                                              | 10                    | ÷              |                         |                                       | 10                           | Участие в<br>конференции  | $\overline{5}$             |
| <b>IV. Выходной рейтинг</b>                                                                               |                                                            |                                              | $\boldsymbol{4}$      |                |                         | 4                                     | $\qquad \qquad \blacksquare$ | <b>Зачет</b>              | 30                         |

# **5.2. Оценка знаний студента**

# *5.2.1. Основные принципы рейтинговой оценки знаний*

Оценка знаний по дисциплине осуществляется согласно положению «О единых требованиях к контролю и оценке результатов обучения: Методические рекомендации по практическому применению модульно-рейтинговой системы обучения.»

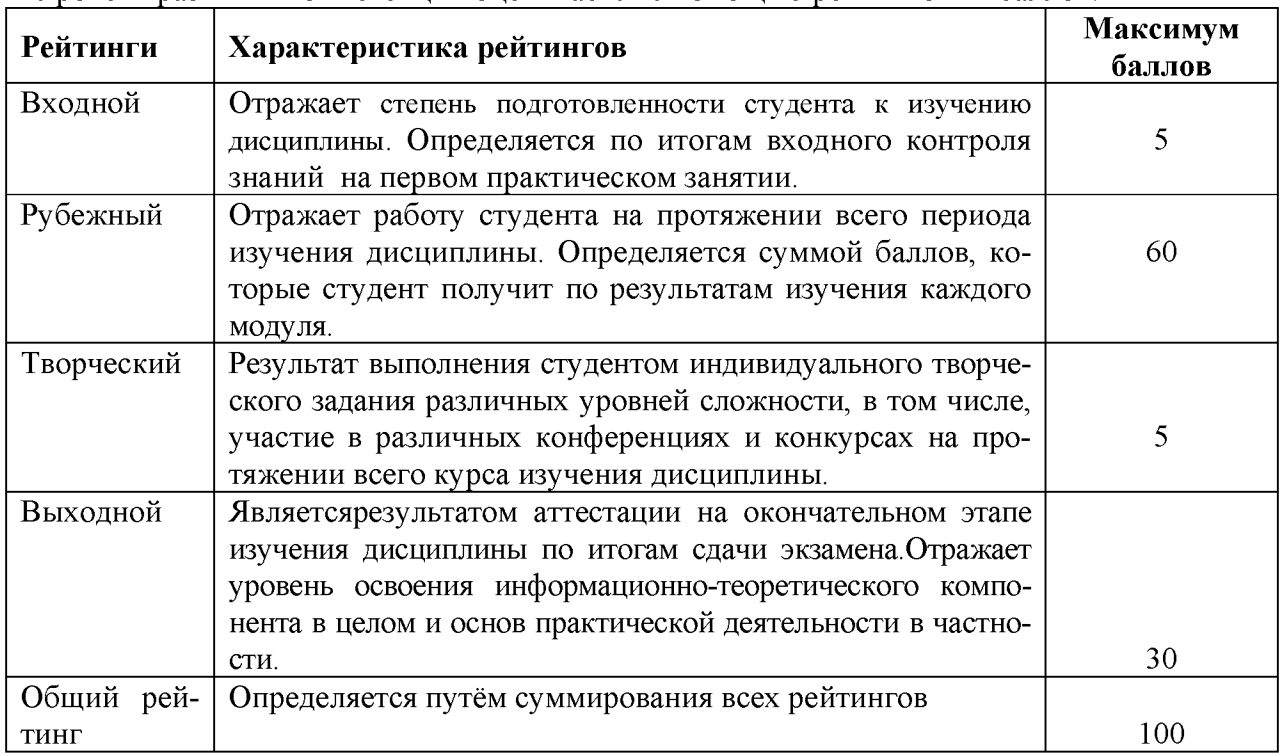

Уровень развития компетенций оценивается с помощью рейтинговых баллов.

Итоговая оценка компетенций студента осуществляется путём автоматического перевода баллов общего рейтинга в стандартные оценки.

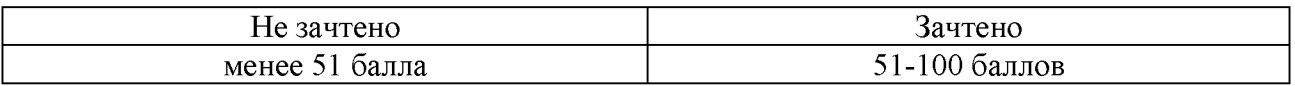

## *5.2.2. Критерии оценки знаний студента на зачете*

Зачет проводится для проверки выполнения студентом лабораторных работ, усвоения учебного материала лекционных курсов. Определена оценка «зачтено», «незачтено» Оценка выставляется по результатам учебной работы студента в течение семестра или итогового собеседования на последнем занятии.

### **Критерии оценки:**

- оценка «зачтено» выставляется студенту, если

- знание основных понятий предмета;
- умение использовать и применять полученные знания на практике;
- знание основных научных теорий, изучаемого предмета;
- оценка «не зачтено»
	- демонстрирует частичные знания по темам дисциплины;
	- незнание основных понятий предмета;
	- неумение использовать и применять полученные знания на практике.

**5.3. Фонд оценочных средств. Типовые контрольные задания или иные материалы, необходимые для оценки формируемых компетенций по дисциплине** (приложение 2)

## **VI. УЧЕБНО-МЕТОДИЧЕСКОЕ И ИНФОРМАЦИОННОЕ ОБЕСПЕЧЕНИЕ ДИСЦИПЛИНЫ**

## **6.1. Основная учебная литература**

1. Учебное пособие по дисциплине "Информационные технологии в профессиональной деятельности" для студентов экономического факультета направления 44.03.04 - Профессиональное обучение (по отраслям): учебное пособие / Белгородский ГАУ ; сост.: Л. Н. Тюкова, О. В. Павлова, Л. Б. Филиппова. - Белгород: Белгородский  $\Gamma A$ У, 2016. - 81 с.http://lib.belgau.edu.ru/cgi[bin/irbis64r 15/cgiirbis 64.exe?LNG=&C21COM=F&I21DBN=](http://lib.belgau.edu.ru/cgi-bin/irbis64r_15/cgiirbis_64.exe?LNG=&C21COM=F&I21DBN=%20BOOKS_READER&P21DBN=BOOKS&Z21ID=142911865809032317&Image_file_name=Akt_534%5CInformatsionnyie_tehnologii%2EProfobuch%2Epdf&mfn=52185&FT_REQUEST=&CODE=81&PAGE=1%20) [BOOKS READER&P21DBN=BOOKS&Z21ID=142911865809032317&Image file n](http://lib.belgau.edu.ru/cgi-bin/irbis64r_15/cgiirbis_64.exe?LNG=&C21COM=F&I21DBN=%20BOOKS_READER&P21DBN=BOOKS&Z21ID=142911865809032317&Image_file_name=Akt_534%5CInformatsionnyie_tehnologii%2EProfobuch%2Epdf&mfn=52185&FT_REQUEST=&CODE=81&PAGE=1%20)

[ame=Akt 534%5CInformatsionnyie tehnologii%2EProfobuch%2Epdf&mfn=52185&F](http://lib.belgau.edu.ru/cgi-bin/irbis64r_15/cgiirbis_64.exe?LNG=&C21COM=F&I21DBN=%20BOOKS_READER&P21DBN=BOOKS&Z21ID=142911865809032317&Image_file_name=Akt_534%5CInformatsionnyie_tehnologii%2EProfobuch%2Epdf&mfn=52185&FT_REQUEST=&CODE=81&PAGE=1%20) [T REQUEST=&CODE=81&PAGE=1](http://lib.belgau.edu.ru/cgi-bin/irbis64r_15/cgiirbis_64.exe?LNG=&C21COM=F&I21DBN=%20BOOKS_READER&P21DBN=BOOKS&Z21ID=142911865809032317&Image_file_name=Akt_534%5CInformatsionnyie_tehnologii%2EProfobuch%2Epdf&mfn=52185&FT_REQUEST=&CODE=81&PAGE=1%20)

2[. Федотова Е. Л.](http://znanium.com/catalog.php?item=goextsearch&title=%D0%98%D0%BD%D1%84%D0%BE%D1%80%D0%BC%D0%B0%D1%86%D0%B8%D0%BE%D0%BD%D0%BD%D1%8B%D0%B5%20%D1%82%D0%B5%D1%85%D0%BD%D0%BE%D0%BB%D0%BE%D0%B3%D0%B8%D0%B8%20%D0%BF%D1%80%D0%BE%D1%84%D0%B5%D1%81%D1%81%D0%B8%D0%BE%D0%BD%D0%B0%D0%BB%D1%8C%D0%BD%D0%BE%D0%B9%20%D0%B4%D0%B5%D1%8F%D1%82%D0%B5%D0%BB%D1%8C%D0%BD%D0%BE%D1%81%D1%82%D0%B8%23none) Информационные технологии в профессиональной деятельности: Учебное пособие / Е.Л. Федотова. - М.: ИД ФОРУМ: НИЦ ИНФРА-М, 2015. - 368 с[. http://znanium.com/bookread2.php?book=484751](http://znanium.com/bookread2.php?book=484751)

## **6.2. Дополнительная литература**

1. [Гвоздева В. А.Б](http://znanium.com/catalog.php?item=booksearch&code=%D0%BF%D0%B0%D0%BA%D0%B5%D1%82%D1%8B+%D0%BF%D1%80%D0%B8%D0%BA%D0%BB%D0%B0%D0%B4%D0%BD%D1%8B%D1%85+%D0%BF%D1%80%D0%BE%D0%B3%D1%80%D0%B0%D0%BC%D0%BC&page=3%23none)азовые и прикладные информационные технологии: Учебник / Гвоздева В. А. - М.: ИД ФОРУМ, НИЦ ИНФРА-М, 2015. - 384 с.: 60x90 1/16. - (Высшее образование) (Переплёт 7БЦ) ISBN 978-5-8199-0572-2, <http://znanium.com/bookread2.php?book=504788>

[Ермакова А. Н.,](http://znanium.com/catalog.php?item=booksearch&code=%D0%BF%D0%B0%D0%BA%D0%B5%D1%82%D1%8B+%D0%BF%D1%80%D0%B8%D0%BA%D0%BB%D0%B0%D0%B4%D0%BD%D1%8B%D1%85+%D0%BF%D1%80%D0%BE%D0%B3%D1%80%D0%B0%D0%BC%D0%BC&page=11%23none) Богданова, С.В. Информационные технологии [Электронный ресурс] : учебное пособие / С.В. Богданова, А.Н. Ермакова. - Ставрополь: Сервисшкола, 2014. - 211 с. - Режим доступа: <http://znanium.com/catalog.php?bookinfo=514867>

# **6.3. Учебно-методическое обеспечение самостоятельной работы обучающихся по дисциплине**

## *6.3.1. Методические указания по освоению дисциплины*

Приступая к изучению дисциплины, обучающимся необходимо внимательно ознакомиться с тематическим планом занятий, списком рекомендованной литературы.

Преподавание дисциплины предусматривает: лекции, лабораторные занятия, самостоятельную работу, консультации преподавателя.

Лекции по дисциплине читаются как в традиционной форме, так и с использованием активных форм обучения. Главной задачей каждой лекции является раскрытие сущности темы и анализ ее главных положений. На первой лекции доводится до внимания студентов структура

курса и его разделы, а также рекомендуемая литература. Содержание лекций определяется рабочей программой курса. Каждая лекция должна охватывать определенную тему курса и представлять собой логически вполне законченную работу. Лекционный материал должен быть снабжен конкретными примерами.

Каждое лабораторное занятие целесообразно начинать с повторения материала, который будет использован на нем. Для этого очень важно четко сформулировать цель занятия и основные знания, умения и навыки, которые студент должен приобрести в течение занятия. На занятиях преподаватель принимает выполненные и оформленные надлежащим образом различные задания, он должен проверить правильность их оформления и выполнения, оценить глубину знаний данного материала, умение анализировать и решать поставленные задачи, умение делать выводы.

Результаты самостоятельной работы контролируются преподавателем и учитываются при аттестации обучающегося (при сдаче зачета). Задания для самостоятельной работы составляются, как правило, по темам и вопросам, по которым не предусмотрены аудиторные занятия, либо требуется дополнительно проработать и проанализировать рассматриваемый преподавателем материал в объеме запланированных часов.

Для закрепления теоретического материала обучающиеся выполняют различные задания (тестовые задания, рефераты).

При самостоятельном выполнении заданий обучающиеся могут выявить тот круг вопросов, который усвоили слабо, и в дальнейшем обратить на них особое внимание. Контроль самостоятельной работы обучающихся по выполнению заданий осуществляется преподавателем с помощью выборочной и фронтальной проверок на занятиях.

Консультации преподавателя проводятся в соответствии с графиком, утвержденным на кафедре. Обучающийся может ознакомиться с ним на информационном стенде. При необходимости дополнительные консультации могут быть назначены по согласованию с преподавателем в индивидуальном порядке.

Примерный курс лекций, содержание и методика выполнения практических заданий, методические рекомендации для самостоятельной работы содержатся в УМК дисциплины.

#### *6.3.2. Перечень учебно-методического обеспечения для изучения дисциплины*

1. Методические указания и задания для лабораторных работ и самостоятельной работы студентов по дисциплине «Управление базами данных»./Акупиян О.С и др. – Белгород: Изд-во БелГСХА, 2012.

2. Операционные системы. Операционная система MicrosoftWindows. Методические указания и задания для лабораторных занятий и самостоятельной работы. / Кравченко Д.П., Павлова О.В. и др. - Белгород: Изд-во БелГСХА, 2007.

3. Практикум по работе в табличном процессоре MS EXCEL: учебное пособие / БелГСХА; сост.: Кравченко Д.П., Павлова О.В. и др. - Белгород: Изд-во БелГСХА, 2008.

4. Учебное пособие. Модуль «Основы информационной безопасности». /Ломазов В.А., Миронов А.Л., Татаринович Б.А. и др. - Белгород: Изд-во БелГСХА, 2010.

5. Учебно-методическое пособие по дисциплине «Современные информационные технологии»./ Павлова О.В., и др. - Белгород: Изд-во БелГСХА, 2007.

#### **6.4. Ресурсы информационно-телекоммуникационной сети «Интернет», современные профессиональные базы данных, информационные справочные системы**

- 1. Российское образование. Федеральный портал [http://www.edu.ru](http://www.edu.ru/)
- 2. Российская государственная библиотека [http://www.rsl.ru](http://www.rsl.ru/)
- 3. Каталог образовательныхInternetресуро[вhttp://window.edu.m](http://window.edu.ru/)
- 4. Все об офисных пакетах универсального и специального $http://officesoft.aqava.ru/$
- 5. ЭБ Белгородского ГАУ. -URL[: http://lib.bsaa.edu.ru.](http://lib.bsaa.edu.ru/)
- 6. ЭБС «Знаниум». -URL: [http://znanium.com.](http://znanium.com/)
- 7. ЭБС «Лань». -URL[: http://e.lanbook.com.](http://e.lanbook.com/)
- 8. ЭБС «AgriLib». URL[: http://ebs.rgazu.ru.](http://ebs.rgazu.ru/)
- 9. Информационно-правовая система «КонсультантПлюс». -URL[: http://www.consultant.ru ,](http://www.consultant.ru/)
- 10. Информационно-правовой портал «Гарант». -URL: <http://www.garant.ru/>.

#### **6.5. Перечень программного обеспечения, информационных технологий**

- 1. Office 2016 Russian OLP NL AcademicEdition офисный пакет приложений;
- 2. Система автоматизации библиотек «Ирбис 64»;
- 3. Mozilla Firefox
- 4. 7-Zip
- 5. ПО SunRav TestOfficePro. Обновление. Академическая лицензия
- 6. ПО Anti-virus

### **VII. МАТЕРИАЛЬНО-ТЕХНИЧЕСКОЕ ОБЕСПЕЧЕНИЕ ДИСЦИПЛИНЫ**

Для преподавания дисциплины используются:

- учебная аудитория лекционного типа, оборудованная мультимедийным оборудованием для демонстрации презентаций;

- учебная аудитория для проведения лабораторных занятий, групповых и индивидуальных консультаций, текущей и промежуточной аттестации

- помещение для самостоятельной работы обучающихся, оснащенное компьютерной техником с подключением к сети Интернет и электронной информационно-образовательной среде вуза;

- лаборатория прикладной информатики и информационных технологий.

#### **VIII. ПРИЛОЖЕНИЯ**

*Приложение 1*

#### **СВЕДЕНИЯ О ДОПОЛНЕНИИ И ИЗМЕНЕНИИ РАБОЧЕЙ ПРОГРАММЫ ДИСЦИПЛИНЫ НА 20\_\_\_/20\_\_\_УЧЕБНЫЙ ГОД**

Информационные технологии в профессиональной деятельности

**дисциплина(модуль)**

44.03.04 Профессиональное обучение (сельское хозяйство - технические системы в агробизнесе)

**направление подготовки/ специальность**

**ДОПОЛНЕНО** (с указанием раздела РПД) **ИЗМЕНЕНО** (с указанием раздела РПД) **УДАЛЕНО** (с указанием раздела РПД)

Реквизиты протоколов заседаний кафедр, на которых пересматривалась программа

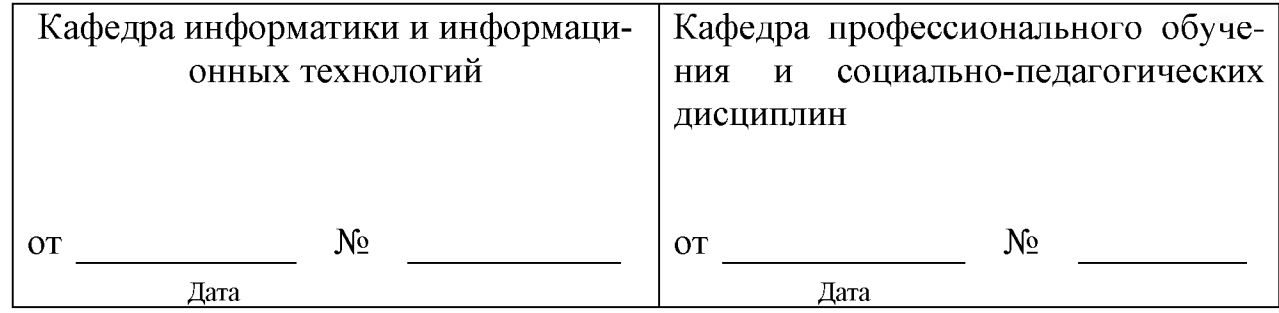

Методическая комиссия факультета

«\_\_\_» \_\_\_\_\_\_\_\_\_\_\_\_\_\_\_\_ 20\_\_\_ года, протокол № \_\_\_\_\_\_\_

Председатель методкомиссии \_\_\_\_\_\_\_\_\_\_\_\_\_

Деканфакультета\_\_\_\_\_\_\_\_\_\_\_\_\_\_\_\_\_\_\_\_\_\_

« » 20 г

**Приложение №2**

# **ФОНД ОЦЕНОЧНЫХ СРЕДСТВ для проведения промежуточной аттестации обучающихся**

по дисциплине Информационные технологии в профессиональной деятельности

направление подготовки **44.03.04. Профессиональное обучение**

**(по отраслям)**

направленность (профиль) **Сельское хозяйство: технические системы в агробизнесе**

Майский, 201

# 1. Перечень компетенций с указанием этапов их формирования в процессе освоения образовательной программы

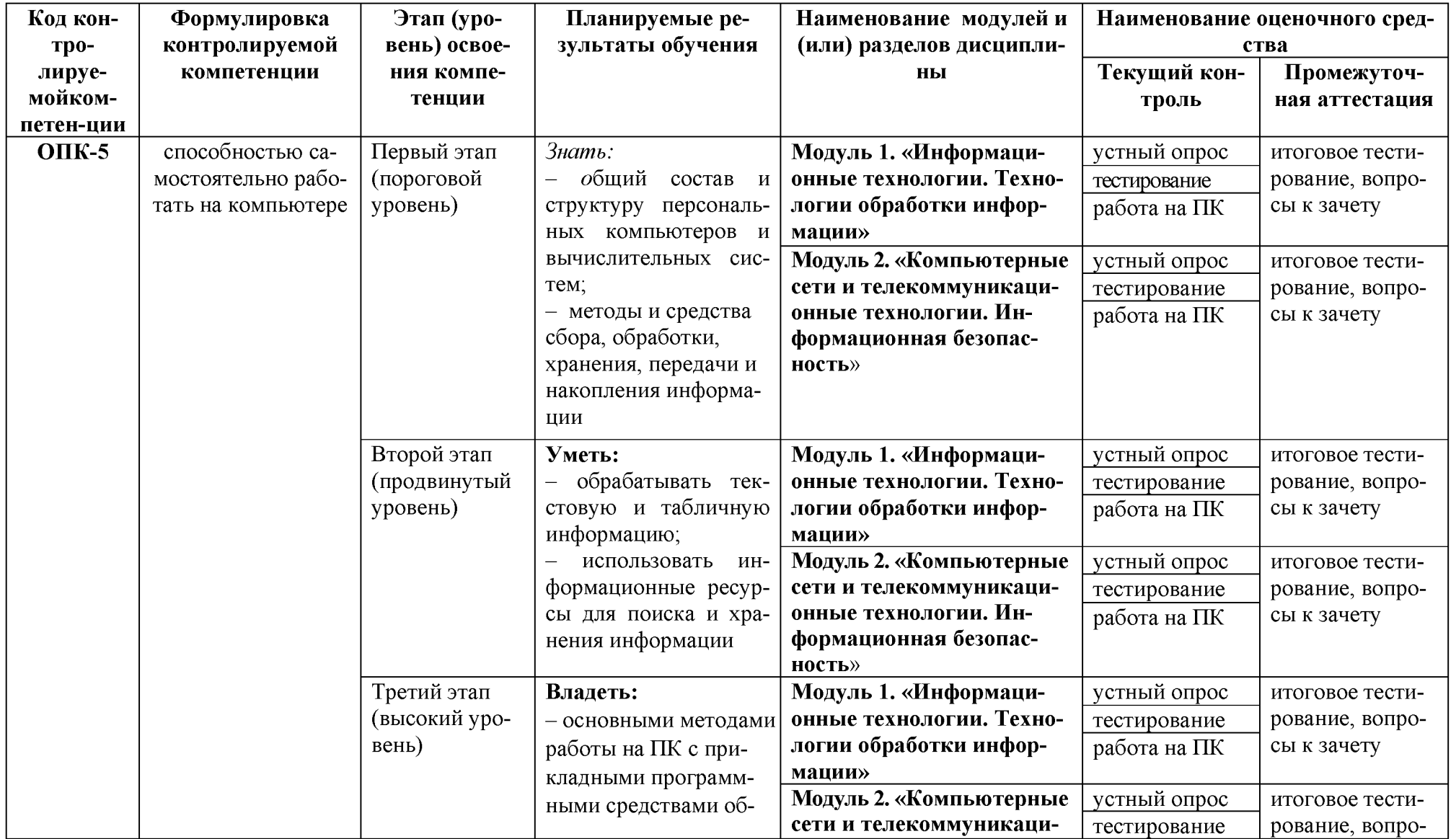

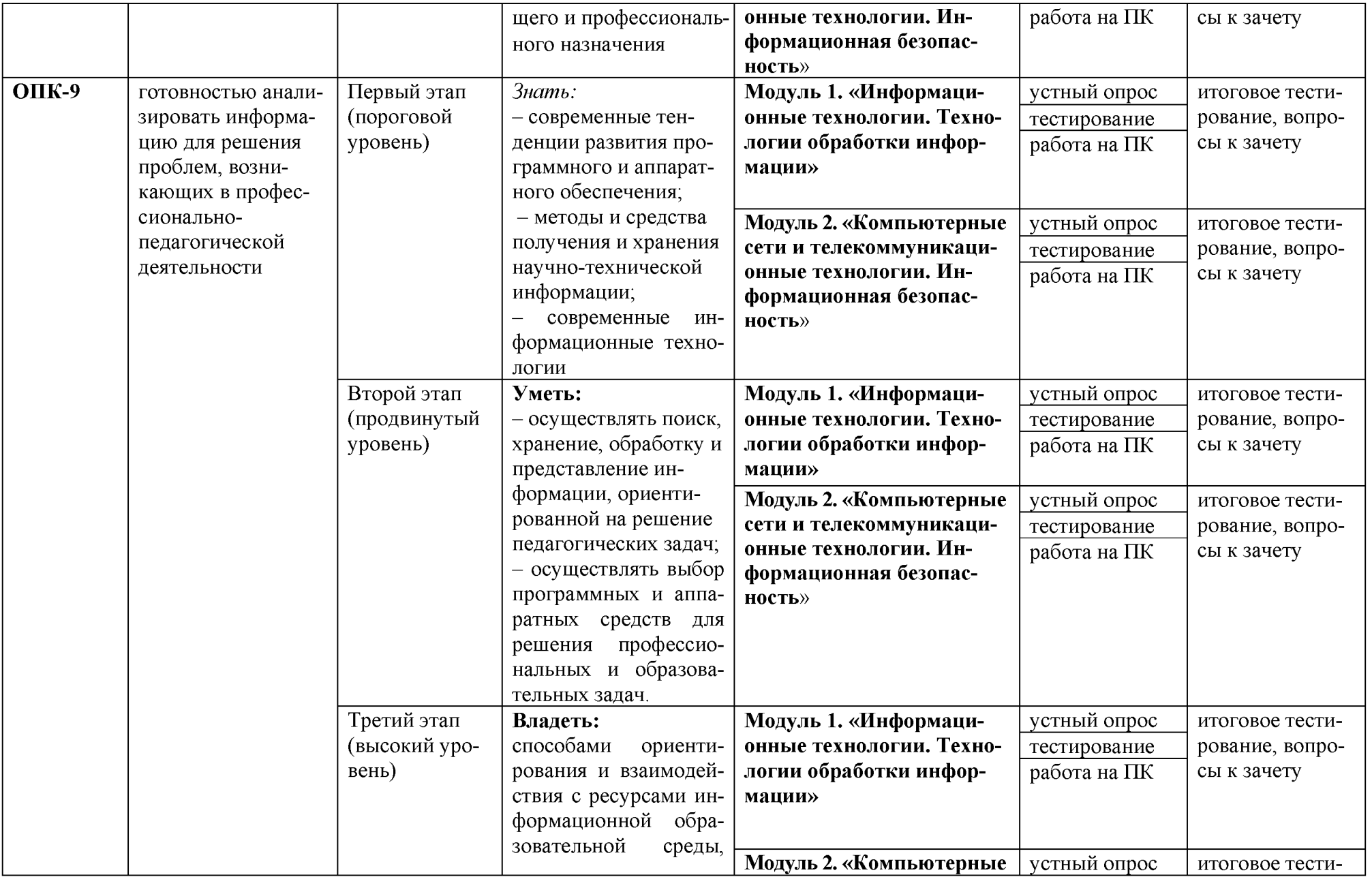

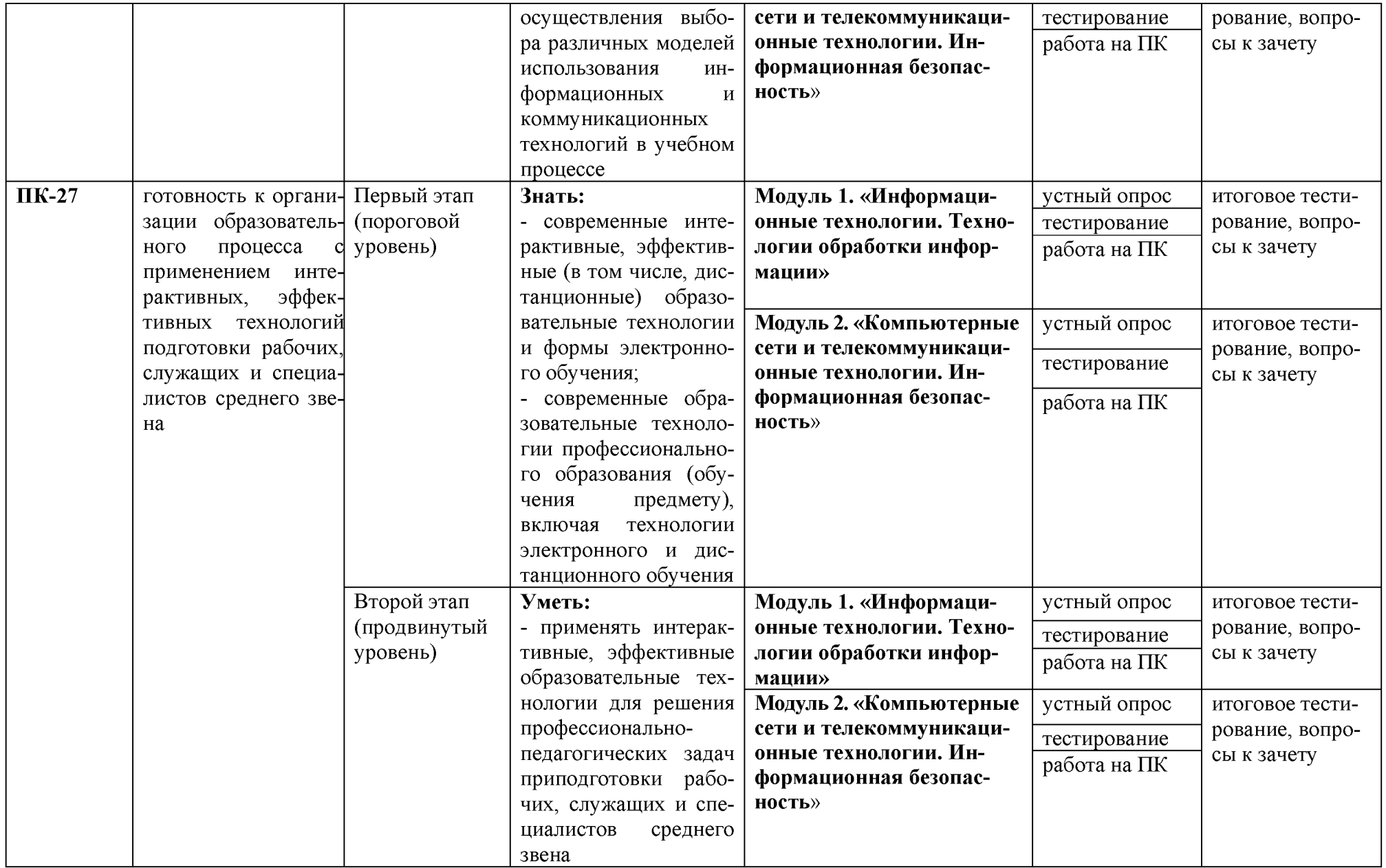

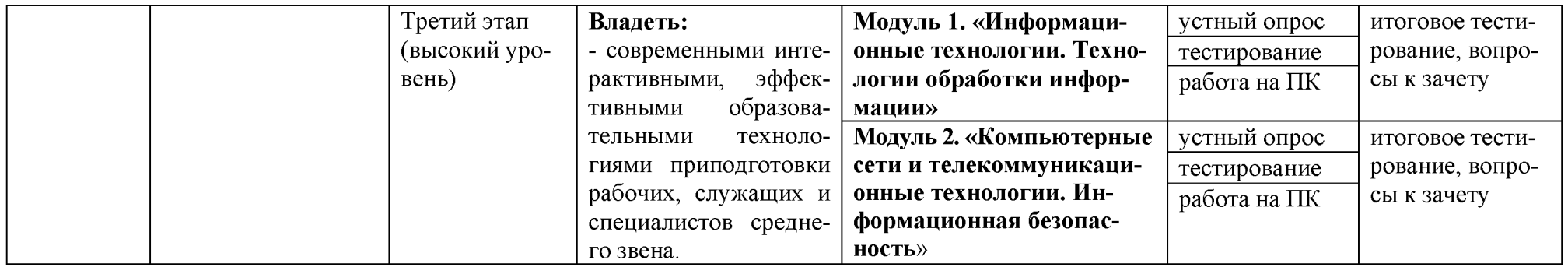

2. Описание показателей и критериев оценивания компетенций на различных этапах их формирования, описание шкал оценивания

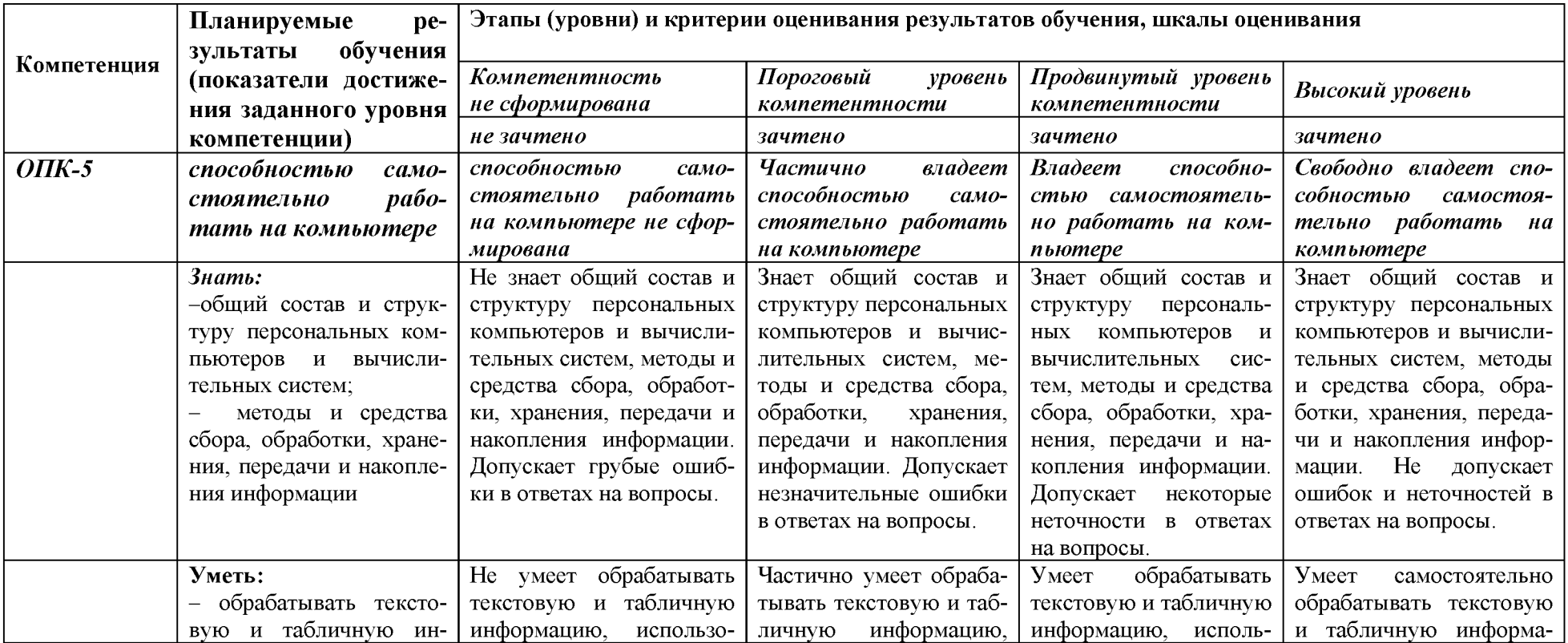

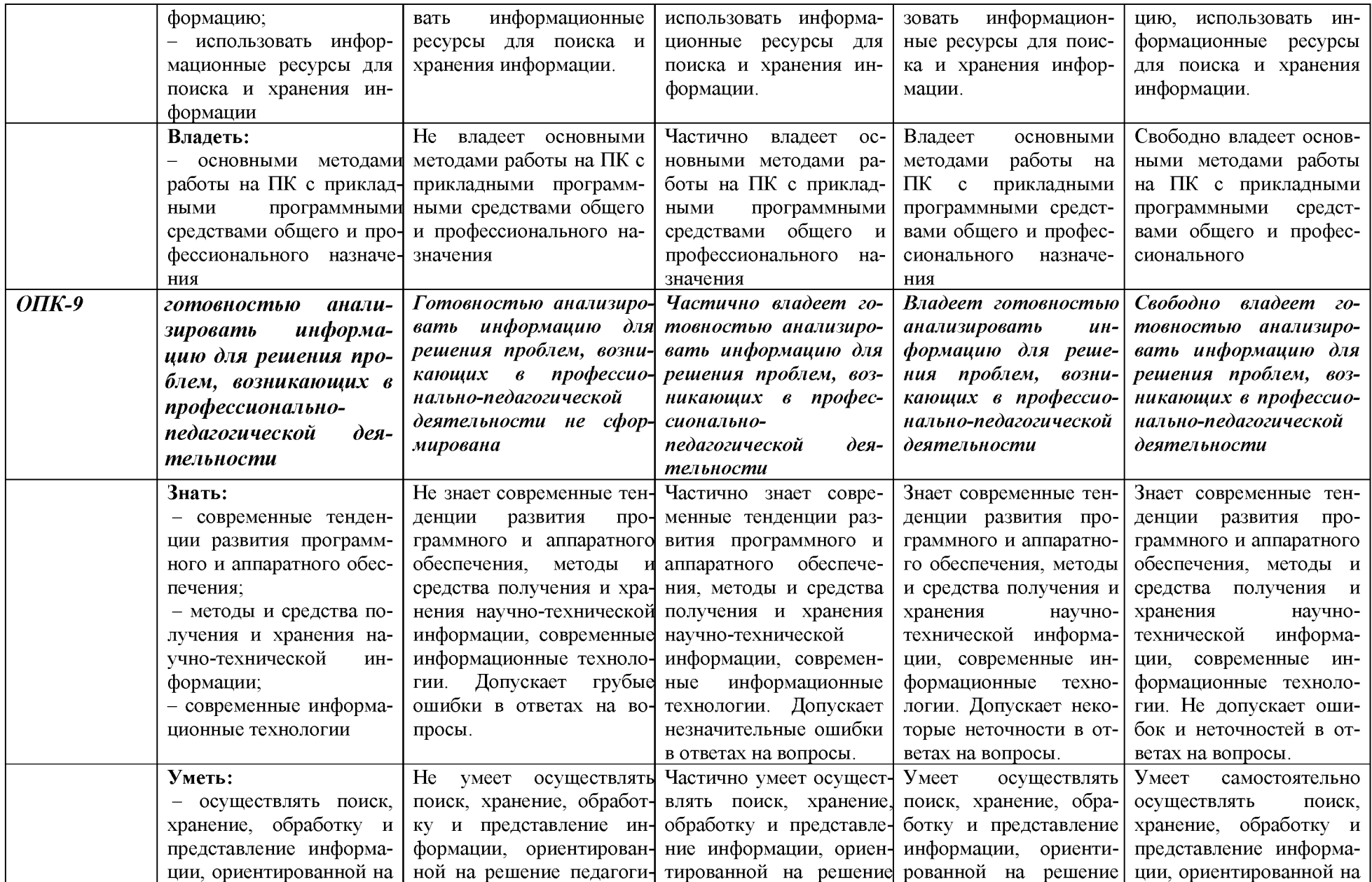

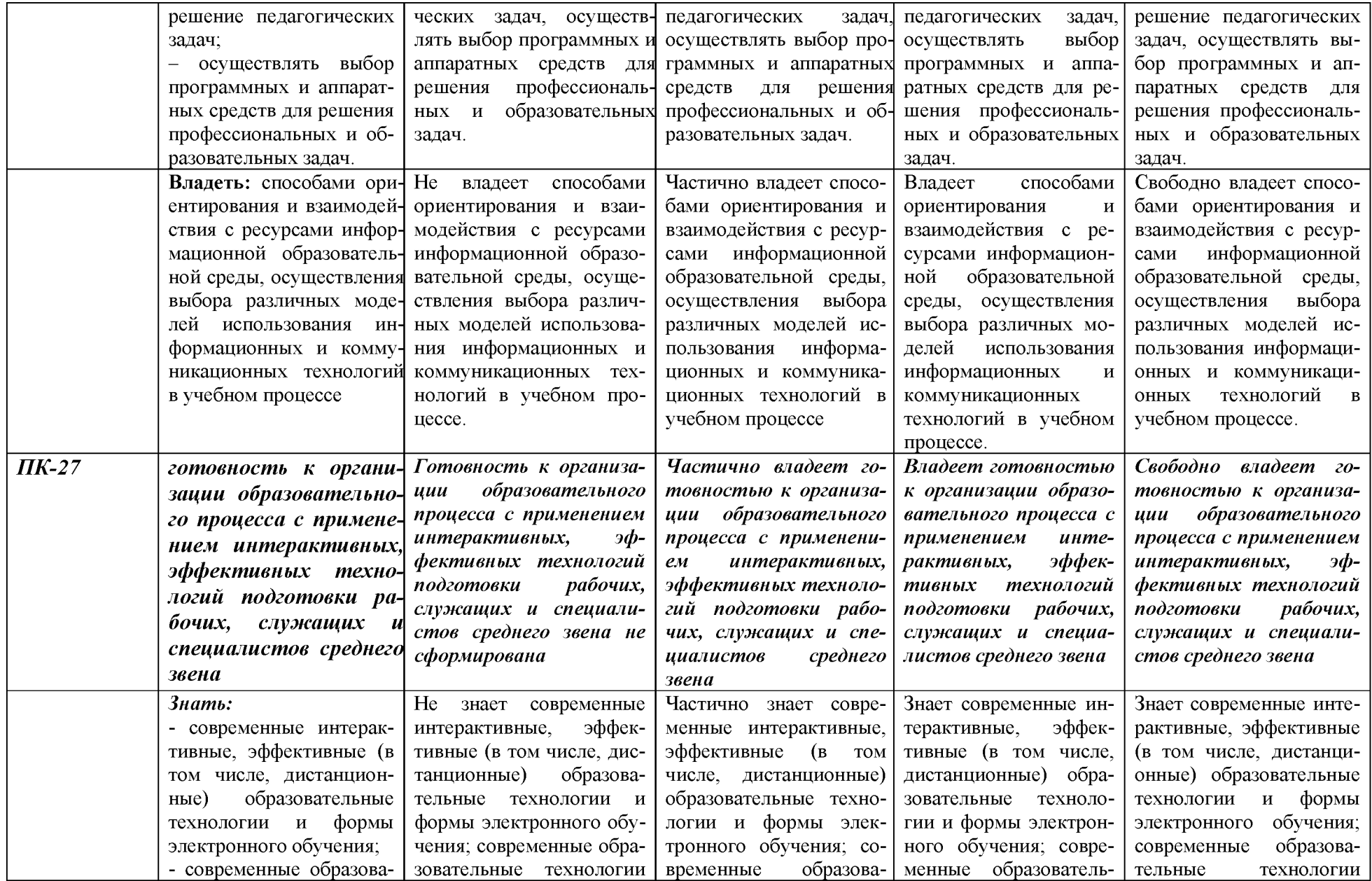

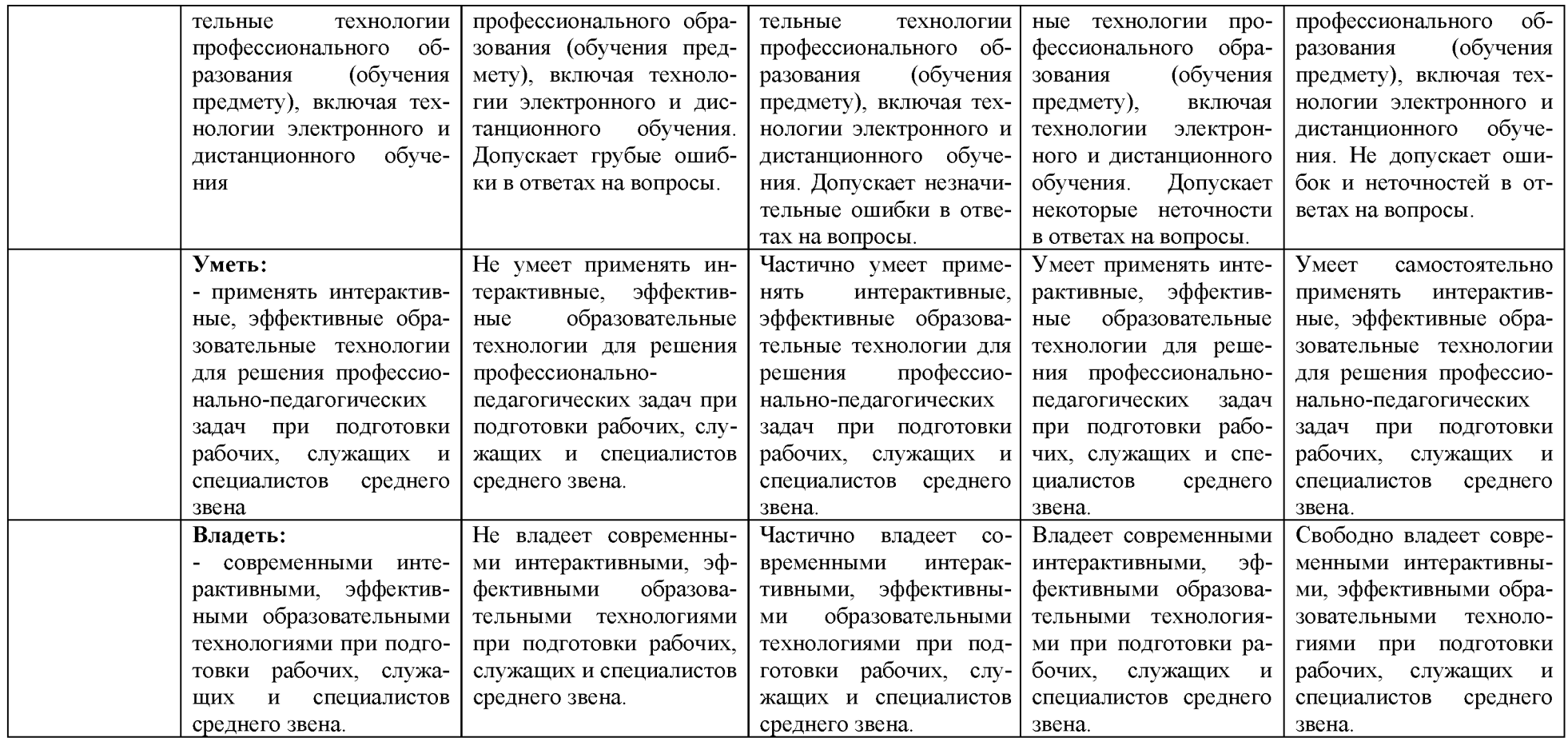

**З.Типовые контрольные задания или иные материалы, необходимые для оценки знаний, умений, навыков и (или) опыта деятельности, характеризующих этапы формирования компетенций в процессе освоения образовательной программы**

# **1.1. Первый этап (пороговой уровень)**

**ЗНАТЬ** (помнить и понимать): студент помнит, понимает и может продемонстрировать широкий спектр фактических, концептуальных, процедурных знаний.

# **3.1.1. Перечень вопросов для определения входного рейтинга**

- 1. С какими изменениями элементной базы ПК связана последняя информационная революция.
- 2. С какого типа данными можно работать в среде MSWord.Смысл понятия *открытая архитектура* ПК.
- 3. Характеристики монитора
- 4. Какие данные могут входить в формулу.
- 5. Разрешение принтера.
- 6. Операционные системы, утилиты, программы технического обслуживания.
- 7. Системное программное обеспечение.
- 8. Служебные (сервисные) программы.
- 9. Текстовый, экранный, графический редакторы.
- 10. Принцип программного управления.
- 11. Понятие алгоритма.
- 12. Свойства алгоритма.
- 13. Протоколы базового уровня в Сети.
- 14. Источники заражения вирусами информации ПК
- 15. Какие преимущества дает работа в MS Excel
- 16. Какие возможности дает работа в MS Excel

# **3.1.2. Перечень вопросов к зачету**

- 1. Понятие информационной технологии.
- 2. Классификация информационных технологий.
- 3. Информационные революции. Понятие информационного общества.
- 4. Государственная программа «Информационное общество».
- 5. Общегосударственная автоматизированная система «Управление».
- 6. Виды обеспечения информационных технологий и систем.
- 7. Техническое обеспечение информационных технологий и систем.
- 8. Программное обеспечение информационных технологий и систем.
- 9. Средства организационной техники.
- 10. Средства коммуникационной техники.
- 11. Классификация средств компьютерной техники.
- 12. Системное программное обеспечение.
- 13. Классификация и история развития операционных систем.
- 14. Принципы графической операционной системы.
- 15. Прикладное программное обеспечение.
- 16. Системы обработки текстовой информации.
- Текстовые редакторы и процессоры.
- 18. Офисные пакеты прикладных программ.
- 19. Электронные таблицы.
- 20. Графические редакторы.
- 21. Средства работы с мультимедиа.
- 22. Базы данных. Понятие и типы.
- 23. Системы управления базами данных.
- 24. Понятие базы знаний и интеллектуальной системы.
- 25. Экспертные системы. Понятие и структура.
- 26. Понятие и методы обеспечения информационной безопасности.
- 27. Компьютерные вирусы и борьба с ними.
- 28. Основные методы защиты данных.
- Платформы информационных систем управления предприятием.
- 30. Классификация информационных систем управления предприятием.
- 31. Программные средства для решения отдельных категорий задач.
- 32. Информационные технологии в сетевой обработке информации.
- 33. Справочно-правовые системы в профессиональной деятельности.
- 34. Навигация в сети Интернет.
- 35. Службы сети Интернет.
- 36. Информационные ресурсы сети Интернет.
- 37. Информационные системы и программы для автоматизации АПК.
- 38. Экспертные системы в АПК.
- 39. Прикладное программное обеспечение анализа данных.
- 40. Образовательные информационные ресурсы и технологии.

# **3.2.Второй этап (продвинутый уровень)**

**УМЕТЬ** (применять, анализировать, оценивать, синтезировать)**:** уметь использовать изученный материал в конкретных условиях и в новых ситуациях; осуществлять декомпозицию объекта на отдельные элементы и описывать то, как они соотносятся с целым, выявлять структуру объекта изучения; оценивать значение того или иного материала - научно-технической информации, исследовательских данных и т. д.; комбинировать элементы так, чтобы получить целое, обладающее новизной

# **3.2.1. Тестовые задания**

# 1. В настоящее время в России реализуется Государственная програм-

# **ма:**

- 1) «Информационное общество»
- 2) «Информационное государство»
- 3) «Электронная Россия»
- 4) «Электронное правительство»
- 5) «Электронное государство»

# **2. Протокол электронной почты:**

- 1) TCP
- 2) UDP
- 3) HTTP
- 4) IMAP

# **3. Для установки и удаления программ используется:**

- 1) панель задач
- 2) панель инструментов
- 3) панель управления
- 4) диспетчер задач

# **4. Как правильно увеличить отступ («красную строку») в MS Word:**

- 1) используя клавишу Пробел
- 2) используя клавишу Tab
- 3) сочетая клавиши Пробел и Tab

4) выполнить команду Абзац-Отступы и интервалы-Первая строка:отступ

# **5. Как правильно расположить заголовок по центру в MS Word:**

- 1) установить курсор перед заголовком и нажать несколько раз Пробел
- 2) установить курсор перед заголовком и нажать несколько раз Tab

3) установить курсор перед заголовком и нажать необходимое число раз Tab и Пробел

4) установить курсор на заголовок, нажать кнопку выравнивания По центру

# **6. Чтобы строки абзаца были в MS Word одинаковой длины, необходимо выделить абзац, а затем:**

1) нажать кнопку выравнивания По ширине

2) выполнить команду Формат-Абзац-Выровнять

3) выполнить команду Разметка страницы - Расстановка переносов -Авто

# **7. Где в MS Excel появляется маркер автозаполнения:**

- 1) в правом нижнем углу активной ячейки
- 2) в правом нижнем углу выделенного блока ячеек
- 3) в верхнем правом углу выделенного блока столбцов
- 4) в левом нижнем углу выделенного блока строк
- 5) все утверждения верны

# **8. Как правильно выделить всю таблицу в документе MS Word:**

1) дважды щелкнуть по таблице ЛКМ

2) установить курсор внутрь таблицы, выполнить команду Правка-

Выделить все

3) щелкнуть по квадратику у угла таблицы

# 9. Для выделения несмежных элементов документа в MS Word необходимо удерживать клавишу:

- $1)$  Alt
- 2) Shift
- $3)$  Ctrl
- 4) Insert

# 10. Какая команда помещает выделенный фрагмент текста в буфер без удаления:

- 1) копировать
- 2) вырезать
- 3) вставить
- 4) сохранить

# 11. Какое расширение имеют по умолчанию файлы MS Excel:

- $1)$  dot
- $2)$  xlt
- $3)$  xls
- $4)$  rtf
- $5)$  hml

# 12. Сохранить документ MS Excel - это:

1) присвоить Книге Microsoft Office Excel имя

- 2) записать документ из оперативной памяти в постоянную память
- 3) записать документ из оперативной памяти на диск или внешний носитель
- 4) записать документ с диска или дискеты в постоянную память

# 13. Какой ячейки в таблице MS Excel нет:

- 1) AA100
- $2)$   $510$
- $3) M20$
- 4) O30

# 14. Что означает появление #ЗНАЧ! в ячейке электронной таблицы:

- 1) числовое значение не помещается в ячейку
- 2) недопустимая ссылка
- 3) недопустимый тип аргумента
- 4) попытка деления на ноль

# 15. Фильтрация списка в электронной таблице - это:

1) изменение порядка расположения данных в строках и столбцах списка по определенному условию

2) отображение только тех строк таблицы, которые удовлетворяют заданным условиям

3) изменение порядка расположения данных в строках списка по опреде-

ленному условию

4) изменение порядка расположения данных в столбцах списка по определенному условию

# **16. Какое количество ключей можно использовать при сортировке списка в MS Excel:**

- 1) два
- 2) три
- 3) пять

4) неограниченное количество

# **17. Локальные сети бывают:**

- 1) одноранговые
- 2) многоранговые (иерархические)
- 3) одноранговые и многоранговые (иерархические)
- 4) одноранговые, многоранговые (иерархические) и распределенные

# **18. Для работы в сети Интернет не используются:**

- 1) FTP-клиенты
- 2) почтовые программы
- 3) браузеры
- 4) программы мгновенного обмена сообщениями
- 5) программы дефрагментации

# **19. Какая программа не может быть использована в качестве почтовой:**

- 1) Microsoft InfoPath
- 2) Outlook Express
- 3) Microsoft Outlook
- 4) TheBat!

# **20. Сокращенное обозначение городской сети:**

- 1) LAN
- 2) MAN
- 3) WAN
- 4) PAN

# **21. Укажите, в каком случае правильно записан IP-адрес:**

- 1) <http://www.sports.ru>
- 2) ftp: $\ln \frac{1}{2}$  [ftp.matthoft.com](ftp://ftp.matthoft.com)
- 3) 194.84.93.29
- 4) http:\\[www.rambler.ru](http://www.rambler.ru)

# **22. Укажите,в каком случае правильно записан доменный адрес:**

- 1) <http://www.sports.ru>
- 2) ftp:/[ftp.matthoft.com](ftp://ftp.matthoft.com)
- 3) 194.84.93.29
- 4) http:\\[www.rambler.ru](http://www.rambler.ru)

# 23. В государственных учреждениях не рекомендовано использование

# ИПС:

- 1) Google
- 2) Yandex
- 3) Rambler
- 4) Sputnik

# 26. Какие основные объекты имеет база данных Access?

- 1) Формы, запросы, таблицы, отчеты, макросы, модули;
	- 2) Таблицы, запросы, файлы, каталоги, макросы, модули;
	- 3) Таблицы, запросы, макросы, модули, файлы, каталоги;
	- 4) Таблицы, запросы, журналы, отчеты, макросы, модули.

# 27. С какими типами данных работает Access?

- 1) Текстовым, Поле Мемо, числовым;
- 2) Дата/Время, денежным, счетчик;
- 3) Логическими. Поле объекта OLE, гиперссылка, Мастер подсказок;
- 4) Со всеми перечислениями выше.

# 28. Укажите расширение файла, которым обладает файл базы данных Access'97.

- 1) \*.doc;
- 2) \*.xls;
- $3)$  \*.mdb;
- 4)  $*$  txt.

# 29. Чем ключевое поле (первичный ключ) отличается от обычного?

- $1)$ Типом данных;
- $(2)$ Способом отображения данных;
- Способностью однозначно идентифицировать запись; 3)
- Возможностью предотвращать несанкционированное удаление записей. 4)

# 30. Что такое целостность данных?

1) Совокупность связей в базе данных;

2) Набор правил, используемый для поддержания связей между записями в связанных таблицах, а также защиты от случайного удаления;

3) Именованная совокупность данных, отражающая состояние объектов и их отношений в рассматриваемой предметной области;

4) Система специальным образом организованных данных - баз данных, программных, числовых, языковых, текстовых и других средств.

# 31. Локальные компьютерные сети - это:

1) компьютеры одного помещения, этажа, здания, соединенные линией связи, использующих единый комплект протоколов;

2) компьютерные сети с существенным удалением друг от друга и использующих разные протоколы для всех участников;

# 3) сети ЭВМ, имеющие в своем составе сеть Internet;

4) сеть Internet.

# 32. Любая компьютерная сеть предназначена для:

1) обеспечения совместного использования аппаратного и программного обеспечения, и обеспечения совместного доступа к ресурсам данных;

2) передачи данных,

3) получения информации;

4) обработки результатов.

# 33. Какие основные службы Интернета существуют?

Теги, электронная почта, службы имен доменов, телеконференций,  $1)$ WWW:

2) Электронная почта, службы имен доменов, телеконференций, передачи файлов, WorldWideWeb (WWW);

Электронная почта, службы имен доменов, WWW, телеконференции,  $3)$ HTML;

браузер, службы имен доменов, телеконференций, WWW, электронная 4) почта.

34. Целенаправленное перемещение между Web-документами называ-**ЮТ:** 

- 1) серфингом;
- 2) Web-навигацией;
- 3) Web-пространством;

4) мониторингом.

# 35. Для поиска информации в WorldWideWeb используют:

- 1) поисковые системы типа «Поисковые каталоги» и «Поисковый индекс»;
- 2) разбиение на тематические группы;
- 3) гиперссылки;
- 4) теги.

# 36. Браузеры (например, Microsoft Internet Explorer) являются:

- 1) серверами Интернет;
- 2) антивирусными программами;
- 3) трансляторами языка программирования;
- 4) средством просмотра web-страниц.

# 37. Какой протокол является базовым в сети Интернет?

- $1)$  HTTP;
- $2)$  HTML;

3) TCP;

4) TCP/IP.

# **38. Компьютер, подключенный к Интернету, обязательно имеет:**

- 1) IP-адрес;
- 2) Web-сервер;
- 3) домашнюю web-страницу;
- 4) доменное имя,

# **39. Гиперссылки на Web - странице могут обеспечить переход;**

- 1) только в пределах данной web страницы;
- 2) только на web страницы данного сервера;
- 3) на любую web страницу данного региона;
- 4) на любую web страницу любого сервера Интернет.

# **40. Задан адрес электронной почты в сети Internet: [us](mailto:us-er_name@int.glasnet.ru)[er\\_name@int.glasnet.ru.](mailto:us-er_name@int.glasnet.ru) Каково имя** владельца электронного адреса?

- 1) int.glasnet;
- 2) user\_name;
- 3) glasnet.ru.
- 4) ru.

# **3.2.2. Темы рефератов**

- 1. Информация, ее свойства и значение в современном информационном обществе.
- 2. Классификация современных пакетов прикладных программ.
- 3. Современная доктрина информационной безопасности РФ.
- 4. Состояние и направления развития информационных технологий в РФ.
- 5. Правовое регулирование информационной сферы в РФ.
- 6. Программа «Цифровая экономика».
- 7. Состояние и направления развития вычислительной техники.
- 8. Свободные пакеты прикладных программ.
- 9. Свободные растровые графические редакторы.
- 10. Свободные векторные графические редакторы.
- 11. Современные браузеры.
- 12. Современные антивирусные средства.
- 13. Настройки безопасности персонального компьютера.
- 14. Сравнительный анализ современных офисных пакетов прикладных программ
- 15. Пакеты прикладных программ статистического анализа данных.

# 3.3. Третий этап (высокий уровень)

ВЛАДЕТЬ навыками по применению теоретических и практических знаний и умений при решении ситуационных задач, практической направленности по дисциплине.

# 3.3.1. Ситуационные задачи

1. Создать комплексный документ в соответствии с приведенной темой, используя поисковую систему, содержаший текст, рисунки, ссылки на источники. Настроить рисунки на обтекание различными способами. Выполнить нумерацию страниц, создать автоматическое содержание документа. Выполнить вставку заданной формулы и таблицы.

2. Выполнить расчеты в таблице MSExcel незаполненных полей путем копирования формул в первой строке таблицы, обращая внимание на результаты. Использовать итоговые формулы(функции) CУММ(), CP3HAЧ(), МИН(), MAKC(), Построить круговую диаграмму по вычисленному полю.

3. Работа с таблицами в меню Данные(СПИСКИ).Выполнить фильтрацию данных столбца с использованием текстовых фильтров. Использовать Дополнительные возможности фильтрации, создавая таблицу условий поиска. Создать Промежуточные итоги для таблицы, при необходимости отсортировав данные таблицы.

4. Работая в учебной базе данных, ввести данные через форму, создать запрос, используя таблицы, итоговый отчет с группировкой.

5. Создать файл-визитку предприятия в html, содержащую ее название, краткую историческую справку, сферу деятельности, адрес, контакты, фото. Использовать теги оформления в виде таблицы, нужные форматы.

6. Подготовить схему (план) расстановки компьютеров в офисе (план садового участка, электрическую схему, чертеж детали, модель информационной системы в UML) в MSVisio.

7. Средствами MSPowerPoint создать презентацию на свободную тему со следующими условиями: слады должны содержать анимацию, смена слайдов осуществляется автоматически с использованием таймера, презентация должна содержать ссылки на файлы или Web-страницы.

8. Выполните операции определения имени данного компьютера, рабочей группы сети, внутреннего IP-адреса, МАС-адреса, характеристик компьютера и сетевого адаптера, портов ввода/вывода, а также сетевого окружения с использованием средств операционной системы компьютера.

9. В отсутствии полномочий администратора выполните операции восстановления статуса документов, искаженного зловредной программой, находящихся на системном диске (папка Мои документы). Скопируйте документы на диск пользователя.

10. Отредактируйте и отформатируйте предложенный научно-технический тексты для печати. Параметры форматирования:

Ориентация книжная, формат бумаги А4.

Поля: левое 2,5 см, правое 1,5 см, верхнее 2 см, нижнее 1,5 см.

Шрифт Times New Roman.

Кегль 14 пунктов.

Автоматическая расстановка переносов.

Заголовки выровнены по центру.

Подзаголовки выделены.

Строки выровнены по ширине.

Нумерация со второй страницы, внизу справа.

Колонтитул с указанием ВУЗа, группы, фамилии исполнителя.

Текст должен быть проверен с использованием сервиса «Правописание», лишние непечатаемые знаки удалены.

11. Произведите набор формул в соответствии с образцом. Наберите краткий текст о возможностях текстового процессора Word по подготовке научных текстов. Вставьте формулы в текст в соответствии с правилами подготовки научных текстов.

12. Создайте блок-схему в соответствии с образцом.

13. С использованием табличного процессора Excel создайте шапки таблиц по приведенному образцу.

14. С использованием текстового процессора Word создайте таблицу по приведенному образцу.

15. Создайте электронную таблицу в соответствии с образцом. Выполните вычисления итоговых показателей. Постройте диаграмму по данным таблицы.

16. С помощью справочно-правовых систем «Гарант» или «Консультант Плюс» (сайты [www.garant.ru](http://www.garant.ru) или [www.consultant.ru](http://www.consultant.ru) соответственно) найдите ответы на следующие вопросы:

- Понятие информационной безопасности.
- Что такое защита информации (по законодательству)?
- Конфиденциальная информация.
- Что такое компьютерные вирусы?
- Угрозы безопасности информации (по законодательству).
- Источники угроз информационной безопасности.
- Меры (мероприятия) по обеспечению безопасности информации.
- Ответственность за нарушение информационной безопасности (в сфере компьютерной информации).

Составьте отчет по работе. Он должен быть выполнен в форме конспекта объемом не менее 2 страниц. Конспект должен включать ссылки на процитированные источники информации.

## 3.4. Перечень вопросов по модулям

### Перечень тестовых вопросов модуля 1«Информационные технологии. Технологии обработки информации»

### 1. Что такое АИС?

- 1. автоматизированная информационная система
- 2. автоматическая информационная система
- 3. автоматизированная информационная сеть
- 4. автоматизированная интернет сеть

#### 2. Совокупность действий со строго определенными правилами выполнения

- 1. алгоритм
- 2. система
- 3. правило
- 4. закон

3. Единая система данных, организованная по определенным правилам, которые предусматривают общие принципы описания, хранения и обработки данных

- 1. база данных
- 2. база знаний
- 3. набор правил
- 4. свод законов

4. Формализованная система сведений о некоторой предметной области, содержащая данные о свойствах объектов, закономерностях процессов и правила использования в задаваемых ситуациях этих данных для принятия новых решений

- 1. база данных
- 2 база знаний
- 3. набор правил
- 4. свод законов

#### 5. 8-разрядное двоичное число

- 1. байт
- $2.6<sub>HT</sub>$
- 3. слово
- 4. мегабайт

6. Обучение на расстоянии с использованием учебников, персональных компьютеров и сетей ЭВМ

- 1. дистанционное обучение
- 2. отдаленное обучение
- 3. интернет-школа
- 4. вуз на расстоянии

7. Вся совокупность полезной информации и процедур, которые можно к ней применить, чтобы произвести новую информацию о предметной области

- 1. знания
- 2. данные
- 3. умения
- 4. навыки

8. Система научных и инженерных знаний, а также методов и средств, которая используется для создания, сбора, передачи, хранения и обработки информации в предметной области

1. информационная технология

- **2. информационная система**
- **3. информатика**
- **4. кибернетика**

#### **9. Научная дисциплина, изучающая законы и методы накопления, обработки и передачи информации с помощью ЭВМ**

- **1. информационная технология**
- **2. информационная система**
- **3. информатика**
- **4. кибернетика**

## **10. Компьютерные системы с интегрированной поддержкой звукозаписей и видеозапи-**

#### **сей**

- **1. мультимедиа**
- **2. медиа**
- **3. аудиовизуализация**
- **4 . интерактив**

### **11. Главная управляющая программа (комплекс программ) на ЭВМ**

- **1. операционная система**
- **2. прикладная программа**
- **3. графический редактор**
- **4. текстовый процессор**

#### **12. Поименованный организованный набор данных на магнитном носителе информа-**

#### **ции**

- **1. файл**
- **2. сервер**
- **3. диск**
- **4. папка**

### **13. Текстовый редактор**

- **1. MicrosoftWord**
- **2. MicrosoftExcel**
- **3. MicrosoftPowerPoint**
- **4. MicrosoftPublisher**

## **14. Редактор электронных таблиц**

- **1. MicrosoftWord**
- **2. MicrosoftExcel**
- **3. MicrosoftPowerPoint**
- **4. MicrosoftPublisher**

### **15. Программа для создания презентаций**

- **1. MicrosoftWord**
- **2. MicrosoftExcel**
- **3. MicrosoftPowerPoint**
- **4. MicrosoftPublisher**

## **16. Программа для создания публикаций**

- **1. MicrosoftWord**
- **2. MicrosoftExcel**
- **3. MicrosoftPowerPoint**
- **4. MicrosoftPublisher**

## **17. Технология, при которой основные учебные процедуры основаны на прослушивании**

## **и просмотре телевизионных лекций**

**1. Кейс-технология**

- 2. ТВ-технология
- 3. Сетевая технология

#### 18. В каких из перечисленных режимов просмотра нельзя добавить текст на слайд

- 1. обычный
- 2. сортировщик слайдов
- 3. страницы заметок
- 4. показ слайдов

### 19. Главная управляющая программа (комплекс программ) на ЭВМ, это...

- 1. Операционная система
- 2. Офисный пакет
- 3. СУБД Access
- 4. MovieMaker

#### 20. Операционная система для компьютеров семейства IBM РС

- 1. MS Windows
- 2. VRML
- 3. AltaVista
- 4. FaleServer

#### 21. Объектом, позволяющим вносить формулы в документ, является...

- 1. MicrosoftEquation
- 2. MicrosoftExcel
- 3. MicrosoftGraph
- 4. MicrosoftAccess

### 22. Графический редактор Paint не сохраняет свои проекты в формате...

- $1.*.$ avi
- $2.*.jpg$
- $3.*$  bmp
- $4.*$  gif

#### 23. Графический редактор, входящий в состав стандартного пакета установки операционных систем семейства Windows, называется...

- 1. Paint
- 2. CorelDraw
- 3. AdobePhotoshop
- 4. WindowsMediaPlayer

#### Программы подготовки и редактирования изображений на ЭВМ 24.

- 1. графические редакторы
- 2. графические планшеты
- 3. сканеры
- 4. транзакторы

### 25. Оптический диск, используемый для постоянного хранения информации больших

#### объемов, называется

- 1. компакт-диск
- 2. грампластинка
- 3. дискета
- 4. диск-пакет

### 26. Укажите, какие цифры называют битами:

- $1.1, 9$
- $2.1, 10$
- $3.1, 2$
- $4.1, 0$

## 27. Продолжите фразу: «Компьютер - это...»

- 1. электронное устройство для обработки чисел
- 2. электронное устройство для хранения информации любого вида
- 3. электронное устройство для обработки аналоговых сигналов
- 4. электронное устройство для накопления, обработки и передачи информации

#### Выберите значение емкости диска CD-R: 28.

- $1.1.4 M6$
- 2.900 M<sub>6</sub>
- 3.700 K<sub>6</sub>
- 4.700 M<sub>6</sub>

#### 29. В табличном процессоре MicrosoftExcel выделена группа ячеек D2:E3. Сколько ячеек входит в эту группу?

- $1.4$
- $2.5$
- $3.3$
- $4.6$

## 30. Информационной моделью действий со сканером является:

- 1. наличие объекта сканирования
- 2. фирма-изготовитель
- 3. форма корпуса
- 4. инструкция

## 31. Как называется величина выражающая, количество бит необходимое для кодирова-

## ния цвета точки:

- 1. глубина
- 2. частота дискретизации
- 3. палитра
- 4. разрешение

## 32. Определите, какой команды нет в Word:

- 1. вставить
- 2. копировать
- 3. вырезать
- 4. удалить

## 33. Укажите верное (ые) высказывание (я):

- 1. устройство ввода предназначено для обработки вносимых данных
- 2. устройство ввода предназначено для передачи информации от человека машине
- 3. устройство ввода предназначено для реализации алгоритмов обработки, накопления и передачи информации

## 34. Укажите верное (ые) высказывание (я):

- 1. устройство вывода предназначено для программного управления работой электронновычислительной машины;
- 2. устройство вывода предназначено для обучения, для игры, для расчётов и для накопления информации
- 3. устройство вывода предназначено для передачи информации от машины человеку

#### Укажите верное (ые) высказывание (я):  $35.$

- 1. процессор осуществляет все операции с числами, преобразует символы и пересылает их по линиям связи с одних устройств на другие
- 2. процессор служит для хранения информации во время её непосредственной обработки
- 3. процессор осуществляет арифметические, логические операции и руководит работой всей машины с помощью электрических импульсов

#### В чём заключается концепция «открытой архитектуры»? 36.

- 1. на материнской плате размещены только те блоки, которые осуществляют обработку информации, а схемы, управляющие всеми остальными устройствами компьютера, реализованы на отдельных платах и вставляются в стандартные разъёмы системной платы
- 2 на материнской плате все блоки, которые осуществляют приём, обработку и выдачу информации с помощью электрических сигналов, к которым можно подключить все необходимые устройства ввода /вывода
- 3. на материнской плате находится системная магистраль данных, к которым подключены адаптеры и контроллеры, позволяющие осуществлять связь с ЭВМ с устройствами ввода /вывода

#### 37. Назначение процессора:

- 1. Обрабатывать одну программу в данный момент времени
- 2. Выполнять команды и программы, считывать и записывать информацию в память
- 3. Осуществлять подключение периферийных устройств к магистрали

#### 38. Как называются внешние устройства компьютера?

- 1. Комплектующие
- 2. Устройства ввода-вывода
- 3. Периферийные

#### $39.$ Процесс загрузки операционной системы это:

- 1. считывание с дискеты и размещение в ОЗУ операционной системы при включении компьютера
- 2. считывание с дисковой памяти и размещение в ПЗУ операционной системы при включении компьютера
- 3. считывание с дисковой памяти и размещение в ОЗУ операционной системы при включении компьютера

#### 40. Что такое программное обеспечение?

- 1. совокупность программ, выполняемых вычислительной системой
- 2. то же, что и аппаратное обеспечение
- 3. область диска, предназначенная для хранения программ
- 4. жесткий диск, находящийся внутри блока

#### 41. Системные программы служат для:

- 1. автоматизации делопроизводства и управления документооборотом
- 2. считывания с дисковой памяти и размещения в ОЗУ операционной системы при включении компьютера
- 3. управления внешними устройствами
- 4. управления ресурсами компьютера центральным процессором, памятью, вводомвыводом

#### $42.$ Файловая система - это:

- 1. средство для организации копирования файлов на каком-либо носителе
- 2. средство для организации поиска файлов на каком-либо носителе
- 3. средство для организации хранения файлов на каком-либо носителе
- 4. средство для организации обработки файлов на каком-либо носителе

### 43. Абзац - это:

- 1. Группа символов, ограниченная с двух сторон точками
- 2. Группа символов, ограниченная с двух сторон пробелами
- 3. Последовательность слов. Первая строка абзаца начинается с новой строки. В конце абзаца нажимается клавиша <Enter>
- 4. Группа символов, ограниченная с двух сторон скобками
- 44.  $O$ тступ это:
- **1. Сдвиг части текста относительно общего края листа;**
- **2. Сдвиг текста относительно края листа бумаги (слева, справа, сверху, снизу);**
- **3. Первая строка абзаца, начало которой сдвинуто вправо;**
- **4. Первая строка абзаца, начало которой сдвинуто влево.**

#### **45. Для чего предназначен текстовый процессор MS WORD:**

- **1. для создания, редактирования и проведения предпечатной подготовки текстовых документов**
- **2. для создания и несложного редактирования рисунков**
- **3. для редактирования небольших текстов, не требующих художественного оформления**
- **4. для создания, просмотра, модификации и печати текстовых документов.**

#### **46. В процессе редактирования текста изменяется (изменяются):**

- **1. размер шрифта**
- **2. параметры абзаца**
- **3. последовательность символов, слов, абзацев**
- **4. параметры страницы.**

#### **47. Выполнение операции копирования, перемещения становится возможным после:**

- **1. установки курсора в определенное положение**
- **2. сохранения файла**
- **3. распечатки файла**
- **4. выделения фрагмента текста.**

#### **48. Какая часть текста называется абзацем:**

- **1. участок текста между двумя нажатиями клавиши Tab**
- **2. участок текста между двумя нажатиями клавиши Enter**
- **3. участок текста между двумя пробелами**
- **4. участок текста между двумя точками.**

### **49. В процессе форматирования абзаца изменяется (изменяются):**

- **1. размер шрифта**
- **2. параметры абзаца**
- **3. последовательность символов, слов, абзацев**
- **4. параметры страницы**

### **50. Основные параметры абзаца:**

- **1. гарнитура, размер, начертание**
- **2. отступ, интервал**
- **3. поля, ориентация**
- **4. стиль, шаблон.**

### **51. В текстовом редакторе основным параметром при задании шрифта являются:**

- **1. гарнитура, размер, начертание**
- **2. отступ, интервал**
- **3. поля, ориентация**
- **4. стиль, шаблон**

### **52. В текстовом редакторе при задании параметров страницы устанавливаются:**

- **1. гарнитура, размер, начертание**
- **2. отступ, интервал**
- **3. поля, ориентация**
- **4. стиль, шаблон**

#### **53. Что понимается под термином "Форматирование текста"?**

- **1. проверка и исправление текста при подготовке к печати**
- **2. процесс оформления страницы, абзаца, строки, символа**
- **3. процесс оформления документа**

**4. проверка текста при подготовке к печати**

### **54. Как обычно (то есть по умолчанию) выравнивается текст в ячейках электронной таблицы:**

- **1. по центру;**
- **2. по центру выделения;**
- **3. оправому краю;**
- **4. по левому краю.**

## **55. В электронной таблице невозможно удалить:**

- **1. строку**
- **2. столбец**
- **3. содержимое ячейки**
- **4. имя ячейки**

## **56. Содержимое текущей (выделенной) ячейки отображается:**

- **1. в поле имени**
- **2. в строке состояния**
- **3. в строке формул**

## **57. В каком из указанных диапазонов содержится ровно 20 клеток электронной табли-**

## **цы?**

- **1. E12:F12**
- **2. C1:D10**
- **3. C3:F8**
- **4. A10:D15**

### **58. В электронной таблице выделена группа из 12 ячеек. Она может быть описана диапазоном адресов:**

- **1. А1:В3**
- **2. А1: В 4**
- **3. А1:С3**
- **4. А1:С4**

## **59. Абсолютные ссылки в формулах используются для...**

- **1. Копирования формул**
- **2. Определения адреса ячейки**
- **3. Определения фиксированного адреса ячейки**
- **4. Нет правильного варианта ответа**

# **60. Из ячейки D10 формулу =(A4+\$A5)/\$F\$3 скопировали в ячейку D13. Какая формула**

# **находится в ячейке D13?**

- **1. =(A7+\$A8)/\$F\$3**
- **2. формула не изменится**
- **3. =(A6+\$A8)/\$F\$2**
- **4. =(В7+\$A8)/\$F\$3**

## **61. К какому типу ссылок относится запись A\$5**

- **1. Относительная**
- **2. Смешанная**
- **3. Абсолютная**
- **4. Нет правильного варианта ответа**

## **62. Какой формат данных применяют для чисел большой разрядности?**

- **1. Числовой**
- **2. Денежный**
- **3. Экспоненциальный**
- **4. Финансовый**

# **63. Дано: аргумент математической функции изменяется в пределах [-8; -2] с шагом 2,5.**

## **Выберите правильный вариант заполнения таблицы изменения аргументов в Excel?**

- **1. Ответ: -8 -10,5 -13 ...**
- **2. Ответ: -8 -7,5 -6 ...**
- **3. Ответ: -8 -5,5 -3 ...**
- **4. Ответ: -8 -9,5 -10 ...**

### **64. Одной из основных функций графического редактора является:**

- **1. масштабирование изображений**
- **2. хранение кода изображения**
- **3. создание изображений**
- **4. просмотр и вывод содержимого видеопамяти**

## **65. Элементарным объектом, используемым в растровом графическом редакторе, явля-**

## **ется:**

- **1. точка (пиксель)**
- **2. объект (прямоугольник, круг и т.д.)**
- **3. палитра цветов**
- **4. знакоместо (символ)**

#### **66. Сетка из горизонтальных и вертикальных столбцов, которую на экране образуют пиксели, называется:**

- **1. видеопамять**
	- **2. видеоадаптер**
	- **3. растр**
	- **4. дисплейный процессор**

## **67. Графика с представлением изображения в виде совокупности объектов называется:**

- **1. фрактальной**
- **2. растровой**
- **3. векторной**
- **4. прямолинейной**

## **68. Пиксель на экране дисплея представляет собой:**

- **1. минимальный участок изображения, которому независимым образом можно задать цвет**
- **2. двоичный код графической информации**
- **3. электронный луч**
- **4. совокупность 16 зерен люминофора**

## **69. Видеоконтроллер - это:**

- **1. дисплейный процессор**
- **2. программа, распределяющая ресурсы видеопамяти**
- **3. электронное энергозависимое устройство для хранения информации о графическом изображении**
- **4. устройство, управляющее работой графического дисплея**

## **70. Цвет точки на экране дисплея с 16-цветной палитрой формируется из сигналов:**

- **1. красного, зеленого и синего**
- **2. красного, зеленого, синего и яркости**
- **3. желтого, зеленого, синего и красного**
- **4. желтого, синего, красного и яркости**

# **71. Какой способ представления графической информации экономичнее по использова-**

## **нию памяти:**

- **1. растровый**
- **2. векторный**
- **72. Укажите вариант, в котором содержится лишнее слово (логически не связанное с**

#### другими)

- 1. иерархическая, сетевая, табличная
- 2. текстовый, числовой, денежный, логический, сетевой
- 3. поле, запись, ключевое поле
- 4. таблица, запрос, отчет, форма
- 73. Системы управления базами данных представляют собой...
	- 1. базу данных, имеющих табличную структуру
	- 2. базу данных, имеющих сетевую структуру
	- 3. различные электронные хранилища информации: справочники, каталоги, картотеки
	- 4. программы, позволяющие создавать базы данных и осуществлять их обработку

#### Операции по изменению имени, типа, размера свойственны таким объектам баз дан-74. **ных**, как...

- 1. запись
- $2.3a$ прос
- $3. \text{поле}$
- 4. форма

### 12.2. Перечень тестовых вопросов модуля 2 «Компьютерные сети и телекоммуникационные технологии. Информационная безопасность»

### 1. Какие существуют основные средства защиты?

- 1. Программные средства
- 2. Резервное копирование наиболее ценных данных
- 3. Аппаратные средства
- 4. Создание надёжных паролей

### 2. Основные типы компьютерных вирусов:

- 1. Аппаратные, программные, загрузочные
- 2. Файловые, сетевые, макровирусы, загрузочные
- 3. Программные, загрузочные, макровирусы
- 4. Аппаратные, программные, файловые

### 3. Что называется вирусной атакой?

- 1. Неоднократное копирование кода вируса в код программы
- 2. Нарушение работы программы, уничтожение данных, форматирование жесткого диска
- 3. Отключение компьютера в результате попадания вируса
- 4. Перезагрузкакомпьютера

## 4. Компьютерным вирусом является

- 1. Специальная программа небольшого размера, которая может приписывать себя к другим программам, она обладает способностью "размножаться"
- 2. Программа проверки и лечения дисков
- 3. Любая программа, созданная на языках низкого уровня
- 4. Специальная программа для создания других программ

### 5. Заражение компьютерными вирусами может произойти в процессе...

- 1. Форматирования диска
- 2. Работы с файлами
- 3. Выключения компьютера
- 4. Печати на принтере

### 6. Метод, используемый для обеспечения передачи файлов между разнообразными систе-

### мами

- 1. Протокол FTP
- 2. Протокол НТТР

#### **3. TCP/IP**

**4. ADSL**

#### **7. Метод, с помощью которого гипертекстовые документы передаются с сервера для просмотра на компьютеры к отдельным пользователям**

- **1. Протокол FTP**
- **2. Протокол HTTP**
- **3. TCP/IP**
- **4. ADSL**

#### **8. Сеть, связывающая компьютеры в пределах определенного региона**

- **1. глобальная сеть**
- **2. локальная сеть**
- **3. региональная сеть**

#### **9. Сетевой узел, содержащий данные и предоставляющий услуги другим компьютерам; компьютер, подключенный к сети и используемый для хранения информации**

- **1. сайт**
- **2. сервер**
- **3 . прокол**
- **4. браузер**

**10. Система взаимодействующих элементов, связанных между собой по выделенным или коммутируемым линиям для обеспечения локальной или удаленной связи (голосовой, визуальной, обмена данными и т.п.) и для обмена сведениями между пользователями, имеющими общие интересы**

- **1. сеть**
- **2. чат**
- **3. форум**
- **4. браузер**

#### **11. Сеть, в которой объединены компьютеры в различных странах, на различных континентах**

- **1. глобальная сеть**
- **2. локальная сеть**
- **3. региональная сеть**

### **12. Телеконференция - это:**

- **1. конференция, с использование телевизоров**
- **2. просмотр и обсуждение телепередач**
- **3. способ организации общения в Интернете по конкретной проблеме**

### **13. Основной язык, который используется для кодировки Web-страниц**

- **1. HTML**
- **2. XML**
- **3. PHP**
- **4. VRML**

### **14. Сеть, объединяющая компьютеры в комнате или соседних помещениях**

- **1. глобальная сеть**
- **2. локальная сеть**
- **3. региональная сеть**

#### **15. Какая из данных линий связи считается «супермагистралью» систем связи, поскольку обладает очень большой информационной способностью**

- **1. Волоконно-оптические линии**
- **2. радиорелейные линии**
- **3. телефонные линии**

**4. проводные линии**

#### **16. Укажите устройство для подключения компьютера к сети**

- **1. модем**
- **2. мышь**
- **3 . сканер**
- **4. монитор**

#### **17. Программа просмотра гипертекстовых страниц WWW**

- **1. Браузер**
- **2. Протокол**
- **3. Сервер**
- **4. HTML**

### **18. Провайдер - это**

- **1. компьютер, предоставляющий транзитную связь по сети**
- **2. программа подключения к сети**
- **3. фирма, предоставляющая сетевые услуги**
- **4. специалист по компьютерным сетям**

### **19. Способ, организации информации на web-сервере называется**

- **1. Г ипертекстом**
- **2. Гиперссылкой**
- **3. Web-cайтом**
- **4. Мультимедиа**

#### **20. Сеть, объединяющая компьютеры в комнате или соседних помещениях, это ...**

- **1. локальная вычислительная сеть**
- **2. глобальная вычислительная сеть**
- **3. региональная вычислительная сеть**
- **4. корпоративная вычислительная сеть**

#### **21. Интерактивные средства, позволяющие одновременно проводить операции с неподвижными изображениями, видеофильмами, анимированными графическими образами, текстом, речевым и звуковым сопровождением, это ...**

- **1. Мультимедийные средства**
- **2. Гипертекстовые средства**
- **3. Поисковые средства**
- **4. GPRS-средства**

### **22. На чем основано действие антивирусной программы?**

- **1. На удалении зараженных файлов**
- **2. На ожидании начала вирусной атаки**
- **3. На сравнении программных кодов с известными вирусами**
- **4. На определении заражённых файлов**

#### **23. Программное обеспечение, предоставляющее графический интерфейс для интерактивного поиска, обнаружения, просмотра и обработки данных в сети**

- **1. браузер**
- **2. протокол**
- **3. страница**
- **4. брандмауэр**

**24. Метод дискретного представления информации на узлах, соединяемых при помощи ссылок. Данные могут быть представлены в виде текста, графики, звукозаписей, видеозаписей, мультипликации, фотографий или исполняемой документации**

- **1. гипермедиа**
- **2. гиперссылка**
- 3. гипертекстовая система
- 4. гипертекст

 $25.$ Элемент документа для связи между различными компонентами информации внутри самого документа, в других документах, в том числе и размещенных на различных компьютерах

- 1. гипермедиа
- 2. гиперссылка
- 3. гипертекстовая система
- 4. гипертекст
- 26. Компьютерный вирус это...
	- 1. Прикладная программа
	- 2. Системная программа
	- 3. Программы, которые могут "размножаться" и скрытно внедрять свои копии в файлы, загрузочные секторы дисков и документы
	- 4. База данных

#### 27. Вспомогательные средства защиты - это...

- 1. Аппаратные средства
- 2. Программные средства
- 3. Аппаратные средства и антивирусные программы

#### 28. Действие антивирусной программы основано ...

- 1. На ожидании начала вирусной атаки
- 2. На сравнении программных кодов с известными вирусами
- 3. На удалении зараженных файлов

#### 29. К антивирусным программам относятся...

- 1. AVP, DrWeb, NortonAntiVirus
- 2. MS-DOS, MS Word, AVP
- 3. MS Word, MS Excel, Norton Commander

#### 30. Схема работы компьютерных вирусов...

- 1. заражение размножение атака
- 2. размножение заражение атака
- 3. атака размножение заражение
- 4. размножение заражение

#### 31. Заражение происходит при:

- 1. загрузке операционной системы
- 2. включении питания
- 3. запуске инфицированной программы или при обращении к носителю, имеющему вредоносный код в системной области
- 4. загрузке непроверенного носителя информации

### 32. Вирусы, способные обитать в файлах документов:

- 1. сетевыми
- 2. макровирусами
- 3. файловыми
- 4. загрузочными

### 33. Вирусы, располагающиеся в служебных секторах носителей данных и поступающие

# в оперативную память только при загрузке компьютера:

- 1. сетевыми
- 2. макровирусами
- 3. файловыми
- 4. загрузочными

#### **34. Удаление вируса называется**

- **1. атакой**
- **2. лечением**
- **3. обеззараживанием**
- **4. макрокомандой**

### **35. Большинство антивирусных программ выявляют вирусы по**

- **1. алгоритмам маскировки**
- **2. образцам их программного кода**
- **3. среде обитания**
- **4. разрушающему воздействию**

#### **36. Адрес электронной почты записывается по определенным правилам. Из перечисленного выберите адрес электронной почты:**

- **1. petrov.yandex.ru**
- **2. petrov.yandex @ru**
- **3. [sidorov@mail.ru](mailto:sidorov@mail.ru)**
- **4.<http://www.edu.ru>**

## **37. Протокол маршрутизации (IP) обеспечивает:**

- **1. разбиение файлов на IP-пакеты в процессе передачи и сборку файлов в процессе получения**
- **2. управление аппаратурой передачи данных и каналов связи**
- **3. сохранение механических, функциональных параметров физической связи в компьютерной сети**
- **4. доставку информации от компьютера-отправителя к компьютеру получателю**

## **38. Транспортный протокол (TCP) обеспечивает:**

- **1. доставку информации от компьютера-отправителя к компьютеру получателю**
- **2. прием, передачу и выдачу одного сеанса связи**
- **3. разбиение файлов на IP-пакеты в процессе передачи и сборку файлов в процессе получения**
- **4. доступ пользователя к переработанной информации**

### **39. Конфигурация (топология) локальной сети, в которой все рабочие станции соединены с сервером (файл-сервером), называется**

- **1. звезда**
- **2. кольцевой**
- **3. шинной**
- **4. древовидной**

## **40. Сетевой протокол - это:**

- **1. последовательная запись событий, происходящих в компьютерной сети**
- **2. набор соглашений о взаимодействиях в компьютерной сети**
- **3. правила интерпретации данных, передаваемых по сети**
- **4. согласование различных процессов во времени**

#### **41. Для хранения файлов, предназначенных для общего доступа пользователей сети, используется:**

- **1. хост-компьютер**
- **2. клиент-сервер**
- **3. файл-сервер**
- **4. коммутатор**

## **42. Какая последовательность символов является адресом электронной почты?**

- **1. cit.hotbox@ru**
- **2. [cit@hotbox.ru](mailto:cit@hotbox.ru)**

### 3. cit.hotbox.ru

#### 43. Какая последовательность цифр является IP-адресом компьютера

- 1.439.23.258.11
- 2.128.34.104
- 3.195.35.37.16
- 4.128-34-104-23

#### 44. Сеть, связывающая компьютеры в пределах определенного региона, это...

- 1. региональная вычислительная сеть
- 2. локальная вычислительная сеть
- 3. глобальная вычислительная сеть
- 4. корпоративная вычислительная сеть

## 45. Как называется адрес размещения сервера в Internet, а также вся совокупность Web-

## страниц, расположенных на сервере

- 1. сайт
- 2. провайдер
- 3. портал
- 4. клиент

## 46. Способом передачи адресованных сообщений с помощью ЭВМ и средств связи явля-

## ется ...

- 1. Электронная почта
- 2. Интерактивная доска
- 3. Язык HTML
- 4. URL-адрес

## 47. Основной язык, который используется для кодировки Web-страниц, это

- 1. HTML (HyperTextMarkupLanguage)
- 2. Java
- 3. Pascal
- 4. VBA

## 48. HTTP  $\frac{3}{10}$  ...

- 1. имя протокола сети, обслуживающего прием и передачу гипертекста
- 2. система адресов доменов, содержащих web-документы
- 3. система адресов гипертекстовых архивов
- 4. IP-адреса компьютеров, содержащих Web-архивы

## 49. Протокол компьютерной сети - это...

- 1. набор правил, обусловливающих порядок обмена информацией в сети
- 2. схема соединения узлов сети
- 3. программа для связи отдельных узлов сети
- 4. набор программных средств

#### 50. Устройство, выполняющее модуляцию и демодуляцию информационных сигналов при передаче их из ЭВМ в канал связи и при приеме в ЭВМ из канала связи, называет $c_{\mathbf{A}}\ldots$

- 1. модемом
- 2. концентратором
- 3. повторителем
- 4. мультиплексором печати данных

51. Слово или фраза, которую пользователь вводит в форму поиска, когда ищет информацию по интересующей его теме в системе для поиска информации, это ...

- 1. ключевое слово
- 2. поисковая система
- 3. словарный запас
- 4. фразеологический оборот

#### Какие пары объектов НЕ находятся в отношении "объект - модель"? 52.

- 1. компьютер его функциональная схема
- 2. компьютер его фотография
- 3. компьютер его процессор
- 4. компьютер его техническое описание

### 5. Перечень оценочных средств для текущего и промежуточного кон-

троля Представление оце-Наименование оценоч-Краткая характеристика оценочного ночного средства в ного средства средства фонде Проблемное задание, в котором обу-Задание для ситуа-Ситуационная задача (или задача) чающемуся предлагают осмыслить ционной задачи (или реальную профессионально задачи) -ориентированную ситуацию, необходимую для решения данной проблемы Устный опрос (собесе-Средство контроля, организованное Вопросы по темам и как специальная беседа преподаватедование) разделам ля с обучающимся на темы, связанные с изучаемой дисциплиной и направленное на выявление знаний Тестирование (Тест) Форма контроля, направленной на Фонд тестовых задапроверку владения терминологичений ским аппаратом, современными информационными технологиями  $\mathbf{M}$ конкретными знаниями в области фундаментальных  $\mathbf{N}$ прикладных дисциплин. Система стандартизированных заданий по дисциплине, направленных на выявление степени сформированности КОГНИТИВНОГО компонента компетенции Реферат (доклад) рефератов Продукт самостоятельной работы Темы  $\mathbf{M}$ требования студента.  ${\bf K}$ **HX** Как правило, реферат представляет структуре и содерсобой краткое изложение содержажанию ния научных трудов, литературы по определенной научной теме в письменном виде. Это может быть и форма устного

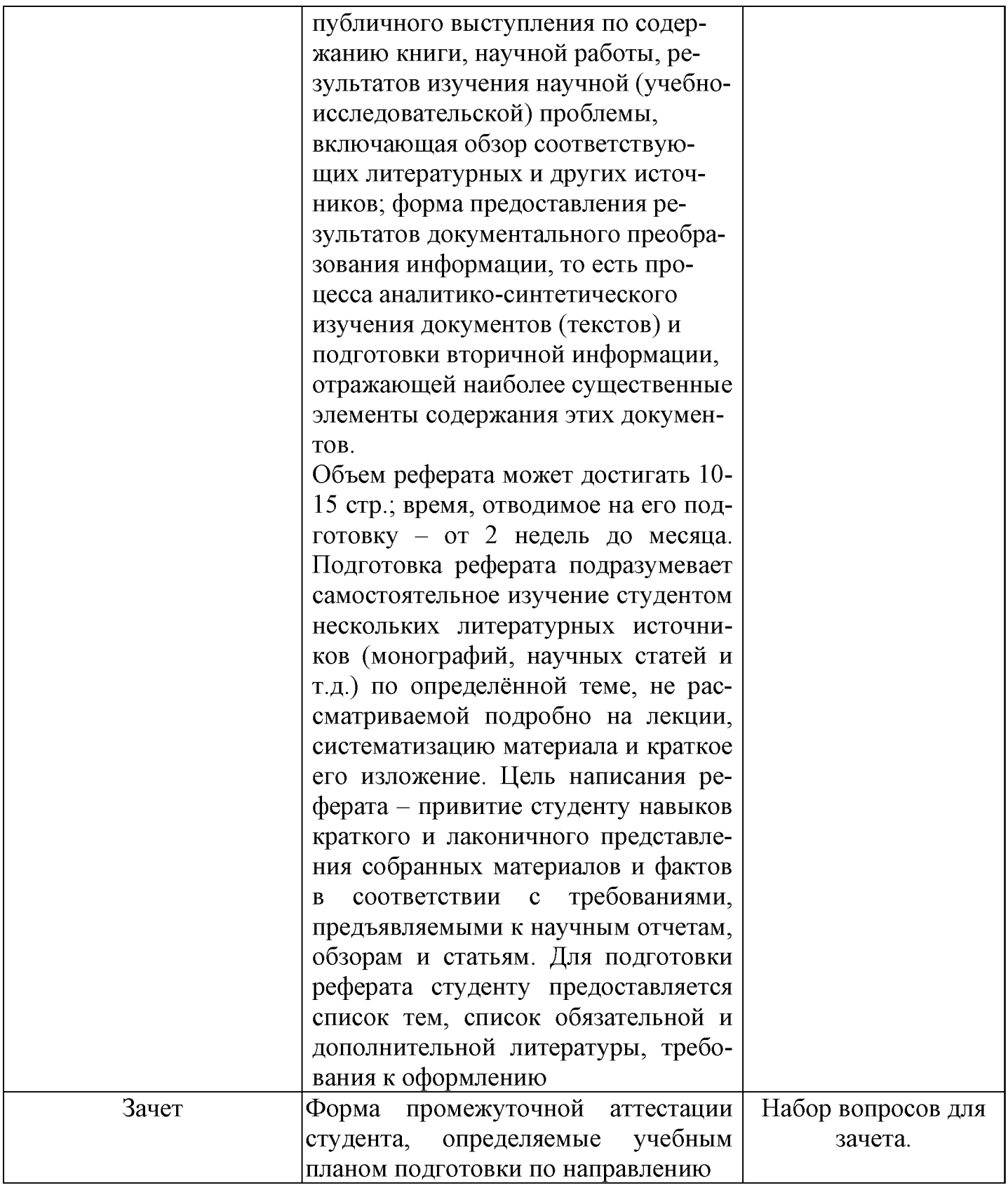

# **6. Представления оценочного средства в фонде**

# **6.1. Вопросы для устного опроса (собеседование)**

# **Наименование раздела: «Модуль 1 «Информационные технологии. Технологии обработки информации»**

- 1. Понятие информационной технологии.
- 2. Классификация информационных технологий.
- 3. Информационные революции. Понятие информационного общества.
- 4. Виды обеспечения информационных технологий и систем.
- 5. Техническое обеспечение информационных технологий и систем.
- 6. Программное обеспечение информационных технологий и систем.
- 7. Средства организационной техники.
- 8. Средства коммуникационной техники.
- 9. Классификация средств компьютерной техники.
- Системное программное обеспечение.
- 11. Принципы графической операционной системы.<br>12. Прикладное программное обеспечение.
- Прикладное программное обеспечение.
- 13. Системы обработки текстовой информации.
- 14. Текстовые редакторы и процессоры.
- 15. Офисные пакеты прикладных программ.
- 16. Электронные таблицы.
- 17. Графические редакторы.
- 18. Средства работы с мультимедиа.
- 19. Базы данных. Понятие и типы.
- 20. Системы управления базами данных.
- 21. Понятие базы знаний и интеллектуальной системы.
- 22. Экспертные системы. Понятие и структура.
- Понятие и методы обеспечения информационной безопасности.
- 24. Компьютерные вирусы и борьба с ними.
- 25. Возможности MSVisio для решения профессиональных задач
- 26. Информационные технологии в сетевой обработке информации.
- 27. Экспертные системы в АПК.
- 28. Основы геоинформационных технологий.
- 29. Как можно классифицировать ППП?
- 30. Какие ППП относятся к классу универсальных?

# **Наименование раздела: «Модуль 2 «Компьютерные сети и телекоммуникационные технологии. Информационная безопасность»**

- 1. Объекты компьютерной сети
- 2. Способы подключения к сети
- 3. Основные базовые протоколы
- 4. Адресация в сети
- 5. Распределенные базы данных предприятия АПК
- 6. Системы управления базами данных.
- 7. Понятие базы знаний и интеллектуальной системы.
- 8. Понятие,системы, методы обеспечения информационной безопасности на предприятии АПК.
- 9. Информационные технологии в сетевой обработке информации.
- 10. Справочно-правовые системы в профессиональной деятельности.
- 11. Информационные ресурсы сети Интернет.
- 12. Службы и сервисы сети Интернет.
- 13. Информационные системы и программы для автоматизации АПК.
- 14. Образовательные информационные сетевые ресурсы и технологии.

# **Критерии оценки:**

- оценка «зачтено» выставляется студенту, если обладает систематизированными знаниями, умениями и навыками по данному разделу дисциплины;

- оценка «не зачтено» выставляется студенту, если он не проявил систематизированных знаний, умений и навыков по данному разделу дисциплины.

# **6.2. Пример ситуационной задачи (или задачи)**

# **Задание:**

Работа с таблицами в меню **Данные**(СПИСКИ).Выполнить фильтрацию данных столбца с использованием текстовых фильтров. Использовать Дополнительные возможности фильтрации, создавая таблицу условий поиска. Создать **Промежуточные итоги** для таблицы, при необходимости отсортировав данные таблицы.

# **Критерии оценки:**

-оценка «зачтено/освоен» выставляется студенту, если студент продемонстрировал владение навыками решения ситуационной задачи, обладает теоретическими знаниями, умениями и владеет практическими навыками для решению данного класса задач;

- оценка «не зачтено/ не освоен» выставляется студенту, если студент не продемонстрировал владение навыками решения ситуационной задачи, не обладает теоретическими знаниями, умениями и не владеет практическими навыками для решению данного класса задач.

# **7. Критериев оценивания контрольных заданий для использования в ФОС дисциплины**

# **7.1. Критерии оценивания тестового задания:**

Тестовые задания оцениваются по шкале: 1 балл за правильный ответ, 0 баллов за неправильный ответ. Итоговая оценка по тесту формируется путем суммирования набранных баллов и отнесения их к общему количеству вопросов в задании. Помножив полученное значение на 100%, можно привести итоговую оценку к традиционной следующим образом:

Процент правильных ответов Оценка

90 - 100% *От 9 до 10 баллов и/или* «отлично»

70 -89 % *От 6 до 8 баллов и/или* «хорошо»

50 - 69 % *От 3 до 5 баллов и/или* «удовлетворительно»

менее 50 % *От 0 до 2 баллов и/или* «неудовлетворительно»

# **7.2. Критерии оценивания реферата (доклада):**

*От 4 до 5 баллов и/или «отлично»:* глубокое и хорошо аргументированное обоснование темы; четкая формулировка и понимание изучаемой проблемы; широкое и правильное использование относящейся к теме литературы и примененных аналитических методов; содержание исследования и ход защиты указывают на наличие навыков работы студента в данной области; оформление работы хорошее с наличием расширенной библиографии; защита реферата (или выступление с докладом) показала высокий уровень профессиональной подготовленности студента;

*От 2 до 3 баллов и/или «хорошо»:* аргументированное обоснование темы; четкая формулировка и понимание изучаемой проблемы; использование ограниченного, но достаточного для проведения исследования количества источников; работа основана на среднем по глубине анализе изучаемой проблемы и при этом сделано незначительное число обобщений; содержание исследования и ход защиты (или выступление с докладом) указывают на наличие практических навыков работы студента в данной области; реферат (или доклад) хорошо оформлен с наличием необходимой библиографии; ход защиты реферата (или выступления с докладом) показал достаточную профессиональную подготовку студента;

*От 1 до 2 баллов и/или «удовлетворительно»:* достаточное обоснование выбранной темы, но отсутствует глубокое понимание рассматриваемой проблемы; в библиографии преобладают ссылки на стандартные литературные источники; труды, необходимые для всестороннего изучения проблемы, использованы в ограниченном объеме; заметна нехватка компетентности студента в данной области знаний; оформление реферата (или доклада) содержит небрежности; защита реферата (или выступление с докладом) показала удовлетворительную профессиональную подготовку студента;

*0 баллов и/или «неудовлетворительно»:* тема реферата (или доклада) представлена в общем виде; ограниченное число использованных литературных источников; шаблонное изложение материала; суждения по исследуемой проблеме не всегда компетентны; неточности и неверные выводы по рассматриваемой литературе; оформление реферата (или доклада) с элементами заметных отступлений от общих требований; во время защиты (или выступления с докладом) студентом проявлена ограниченная профессиональная эрудиция.

## **7.3. Критерии оценивания на ситуационную задачу:**

*От 9 до 10 баллов и/или «отлично»:* студент глубоко и полно владеет методами решения задачи; решение выполнено оптимальным способом; полученное решение соответствует условиям задачи; решение ситуационной задачи носит самостоятельный характер.

*От 6 до 8 баллов и/или «хорошо»:* решение студента соответствует указанным выше критериям, но в ход решения имеет отдельные неточности (несущественные ошибки); однако допущенные при решении ошибки исправляются самим студентом после дополнительных вопросов.

*От 3 до 5 баллов и/или «удовлетворительно»:* студент обнаруживает отсутствие навыков и понимание основных методик решения ситуационной задачи, но решение является неполным, имеет неточности и существенные ошибки; допущенные при решении ошибки не исправляются самим студентом после дополнительных вопросов.

*От 0 до 2 баллов и/или «неудовлетворительно»:* студент имеет разрозненные, бессистемные знания в области решаемой задачи; не владеет методами и подходами для решения задачи.

## **7.4. Критерий оценивания на зачет**

Оценка «зачтено» ставится в том случае, если итоговый рейтинг студента составил 60 и более.

Оценка «не зачтено» ставится в том случае, если итоговый рейтинг студента составил менее 60 баллов.

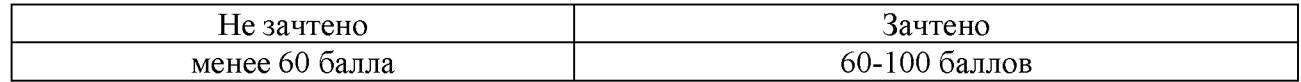

#### **4. Методические материалы, определяющие процедуры оценивания знаний, умений, навыков и (или) опыта деятельности, характеризующих этапы формирования компетенций**

**Процедура оценки знаний умений и навыков и (или) опыта деятельности, характеризующих этапы формирования компетенций, производится преподавателем в форме текущего контроля и промежуточной аттестации.**

**Для повышения эффективности текущего контроля и последующей промежуточной аттестации студентов осуществляется структурирование дисциплины на модули. Каждый модуль учебной дисциплины включает в себя изучение законченного раздела, части дисциплины.**

**Основными видами текущего контроля знаний, умений и навыков в течение каждого модуля учебной дисциплины являются устный опрос, тестирование, работа на ПК.**

**Студент должен выполнить все контрольные мероприятия, предусмотренные в модуле учебной дисциплины к указанному сроку, после чего преподаватель проставляет балльные оценки, набранные студентом по результатам текущего контроля модуля учебной дисциплины.**

**Контрольное мероприятие считается выполненным, если за него студент получил оценку в баллах, не ниже минимальной оценки, установленной программой дисциплины по данному мероприятию.**

**Промежуточная аттестация обучающихся проводится в форме зачета.**

Зачетпроводится для оценки уровня усвоенияобучающимсяучебного материала лекционных **курсов и лабораторно-практических занятий, а также самостоятельной работы. Оценка выставляется или по результатам учебной работы студента в течение семестра, или по итогам письменно-устного опроса, или тестирования на последнем занятии.Для дисциплин и видов учебной работы студента, по которым формой итогового отчета является зачет, определена оценка «зачтено», «не зачтено».**

**Оценка «зачтено» ставится в том случае, если обучающийся:**

**• владеет знаниями, выделенными в качестве требований к знаниям обучающихся в области изучаемой дисциплины;**

**• демонстрирует глубину понимания учебного материала с логическим и аргументированным его изложением;**

**• владеет основным понятийно-категориальным аппаратом по дисциплине;**

**• демонстрирует практические умения и навыки в области исследовательской деятельности.**

**Оценка «не зачтено» ставится в том случае, если обучающийся:**

**• демонстрирует знания по изучаемой дисциплине, но отсутствует глубокое понимание сущности учебного материала;**

**• допускает ошибки в изложении фактических данных по существу материала, представляется неполный их объем;**

**• демонстрирует недостаточную системность знаний;**

**• проявляет слабое знание понятийно-категориального аппарата по дисциплине;**

**• проявляет непрочность практических умений и навыков в области исследовательской деятельности.**

**В этом случае студент сдаёт зачёт в форме устных и письменных ответов на любые вопросы в пределах освоенной дисциплине.**

**Основным методом оценки знаний, умений и навыков и (или) опыта деятельности, характеризующих этапы формирования компетенций является балльно-рейтинговая система, которая регламентируется положением«О балльно-рейтинговой системе оценки качества освоения образовательных программ в ФГБОУ ВО Белгородский ГАУ».**

**Основными видами поэтапного контроля результатов обучения студентов являются: входной контроль, текущий контроль, рубежный (промежуточный) контроль, творческий контроль, выходной контроль (зачет).**

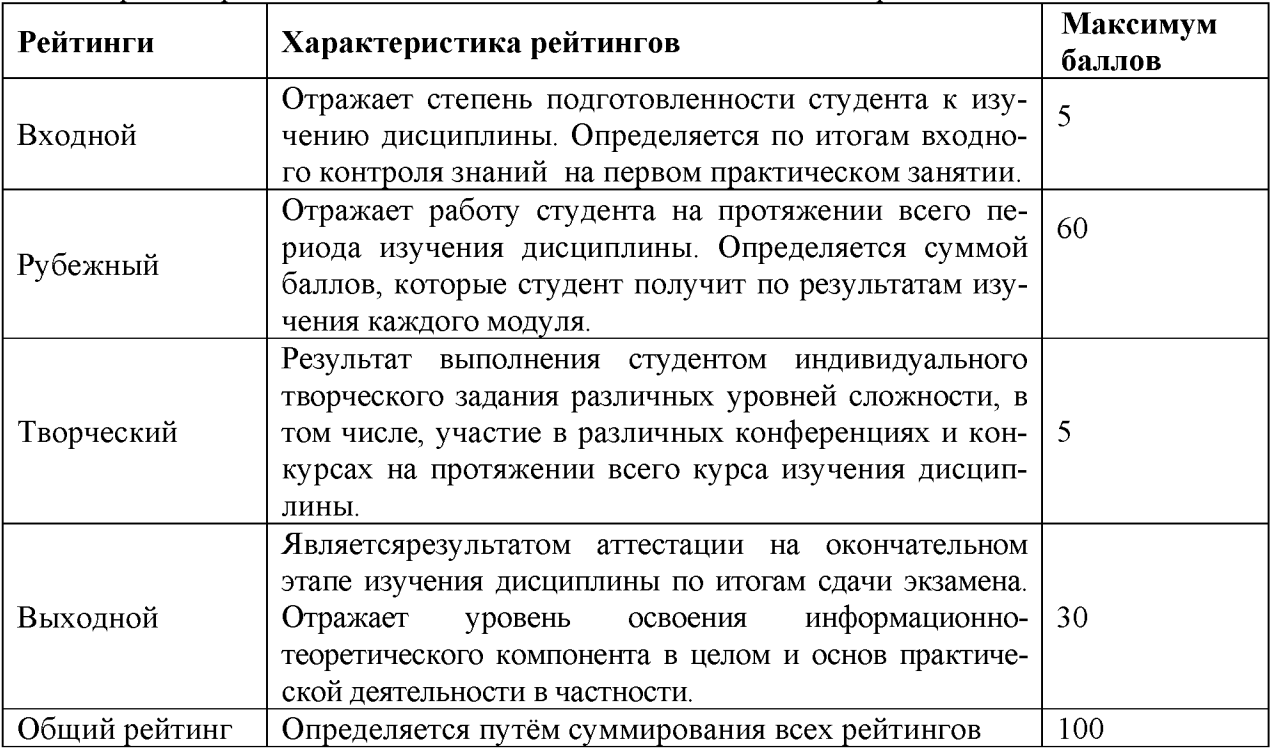

**Уровень развития компетенций оценивается с помощью рейтинговых баллов.**

**Общий рейтинг по дисциплине складывается из входного, рубежного, выходного (экзамена или зачета) и творческого рейтинга.**

**Входной (стартовый) рейтинг- результат входного контроля, проводимого с целью проверки исходного уровня подготовленности студента и оценки его соответствия предъявляемым требованиям для изучения данной дисциплины.**

**Он проводится на первом занятии при переходе к изучению дисциплины (курса, раздела). Оптимальные формы и методы входного контроля: тестирование, программированный опрос, в т.ч. с применением ПЭВМ и ТСО, решение комплексных и расчетно-графических задач и др.**

**Рубежный рейтинг - результат рубежного (промежуточного) контроля по каждому модулю дисциплины, проводимого с целью оценки уровня знаний, умений и навыков студента по результатам изучения модуля. Оптимальные формы и методы рубежного контроля: устные собеседования, письменные контрольные опросы, в т.ч. с использованием ПЭВМ и ТСО, результаты выполнения лабораторных и практических заданий. В качестве практических заданий могут выступать крупные части (этапы) курсовой работы или проекта, расчетно-графические задания, микропроекты и т.п.**

**Выходной рейтинг - результат аттестации на окончательном этапе изучения дисциплины по итогам сдачи экзамена, проводимого с целью проверки освоения информационнотеоретического компонента в целом и основ практической деятельности в частности. Оптимальные формы и методы выходного контроля: письменные экзаменационные или контрольные работы, индивидуальные собеседования.**

**Творческий рейтинг - составная часть общего рейтинга дисциплины, представляет собой результат выполнения студентом индивидуального творческого задания различных уровней сложности.**

**В рамках рейтинговой системы контроля успеваемости студентов, семестровая составляющая балльной оценки по дисциплине формируется при наборе заданной в программе дисциплины суммы баллов, получаемых студентом при текущем контроле в процессе освоения модулей учебной дисциплины в течение семестра.**

**Итоговая оценка /зачёта/ компетенций студента осуществляется путём автоматического перевода баллов общего рейтинга в стандартные оценки.**

**Максимальная сумма рейтинговых баллов по учебной дисциплине составляет 100 баллов.**

**Оценка «зачтено» ставится в том случае, если итоговый рейтинг студента составил 60 и более.**

**Оценка «не зачтено» ставится в том случае, если итоговый рейтинг студента составил менее 60 баллов.**